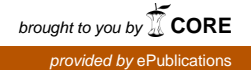

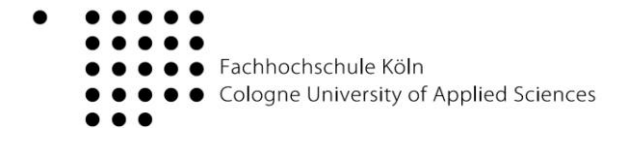

## Gestaltung einer ergonomischen Touchpaneloberfläche zur Steuerung medientechnischer Anlagen

Diplomarbeit im Fachbereich Photoingenieurwesen und Medientechnik an der Fachhochschule Köln

> Autor Stephan Handrich Mat.-Nr. 11045510

Referent: Prof. Dipl.- Des. G. van Rijn Köln Korreferent: Dipl. Ing. B. Storz **Stuttgart** 

Stuttgart, Oktober 2009

**Titel:** Gestaltung einer ergonomischen Touchpaneloberfläche zur Steuerung medientechnischer Anlagen

**Autor**: Stephan Handrich

**Referenten**: Prof. Dipl.- Des. G. van Rijn / Dipl. Ing. B. Storz

#### **Zusammenfassung:**

Durch den hohen Bedienkomfort und die übersichtliche Darstellungsweise sind berührungsempfindliche Bildschirme eines der wichtigsten Eingabegeräte geworden.

Neben den technischen Aspekten wie der Bildwiedergabetechnik, der Touchscreen-Technologie und der Mediensteuerung, wird in dieser Arbeit die Mensch-Computer-Interaktion beschrieben.

Ziel der vorliegenden Diplomarbeit ist die Gestaltung einer intuitiven Touchpaneloberfläche zur Steuerung medientechnischer Anlagen, welches am Beispiel eines Videokonferenzraumes beschrieben wird.

**Stichwörter**: Bildwiedergabesysteme, Touchscreen-Technologie, Mediensteuerung, Mensch-Computer-Interaktion

#### **Sperrvermerk**:

Die Einsicht in die vorgelegte Arbeit ist bis zum 13. 10. 2011 gesperrt

**Datum**: 10. 10. 2009

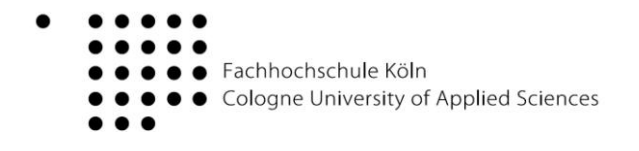

Design of an ergonomic User Interface for a/v Systems

Thesis at the Department of Imaging Sciences and Media Technology University of Applied Sciences Cologne

> Author Stephan Handrich Mat.-Nr. 11045510

First Reviewer: Prof. Dipl.- Des. G. van Rijn Köln Second Reviewer: Dipl. Ing. B. Storz **Stuttgart** 

Stuttgart, October 2009

**Title**: Design of an ergonomic User Interface for a/v Systems

**Author**: Stephan Handrich

**Advisores**: Prof. Dipl. - Des. G. van Rijn / Dipl. Ing. B. Storz

#### **Abstract:**

Due to the high ease of use and the way of clear presentation, touch screens are one of the main input devices.

Besides the technical aspects such as the image display technology, touch screen technology and the media control, is described in this work, the humancomputer interaction.

The aim of this thesis is the design of an intuitive touch panel interface for controlling media technology equipment, which is described on the example of a video conferencing room.

**Key words**: Displaytechnology, Touchscreen, Mediacontrol, Human-Computer-Interaction

#### **Remark of closure:**

The Thesis is closed until 13<sup>th</sup> October 2011

**Date**: 10. 10. 2009 (Day. Month. Year)

Ich danke Herrn Prof. van Rijn für die Übernahme des Hauptreferats.

Bei Herrn Dipl. Ing. Boris Storz möchte ich mich für die fachliche Betreuung in der macom GmbH und die Übernahme des Koreferats bedanken.

Herrn Dipl. Ing. Christian Schmiedel danke ich für die Beratung und die Zusammenarbeit zum Thema Software Ergonomie (Usability).

Des Weiteren gilt mein Dank Herrn Dipl. Ing. Jürgen Böpple für die interessante Themenstellung und den Herren Björn Jensen und Andreas Maien Geschätfsführer der macom GmbH, welche es mir ermöglichten diese Arbeit zu erstellen.

Abschließend möchte ich mich bei meiner Familie, meinen Freunden und im Besonderen bei meiner Freundin für die Unterstützung, Motivation und Geduld während der Anfertigung dieser Arbeit bedanken.

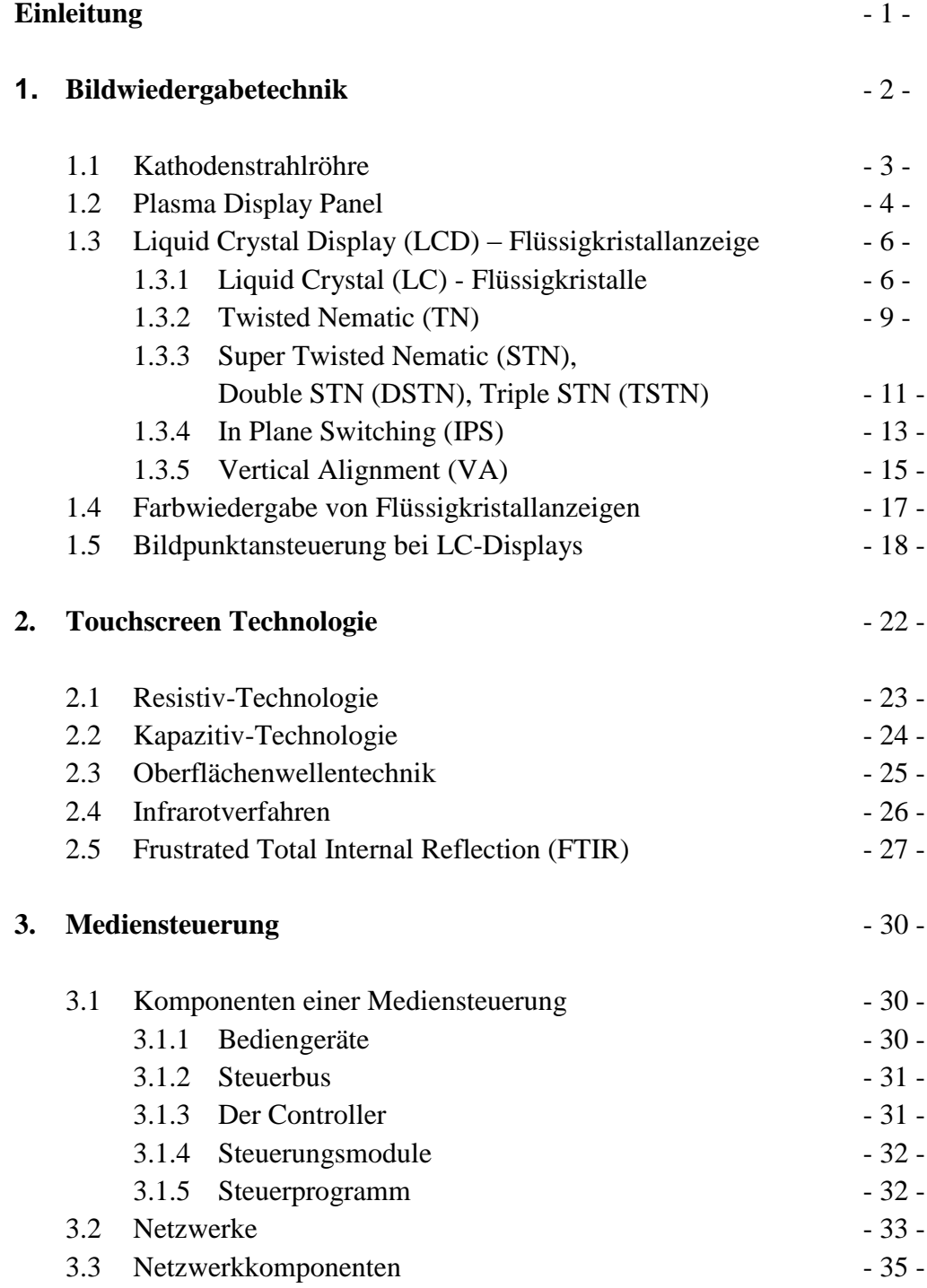

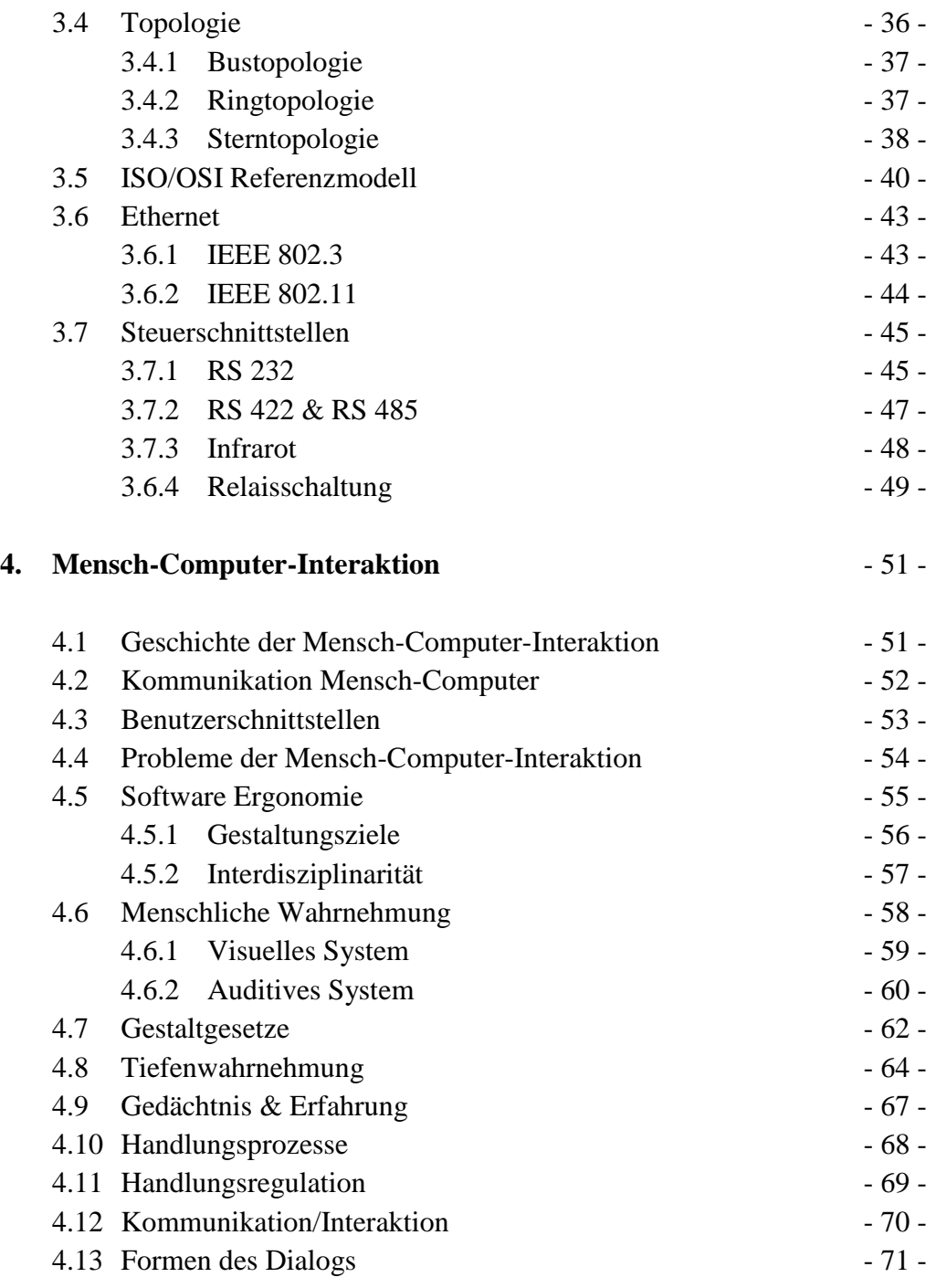

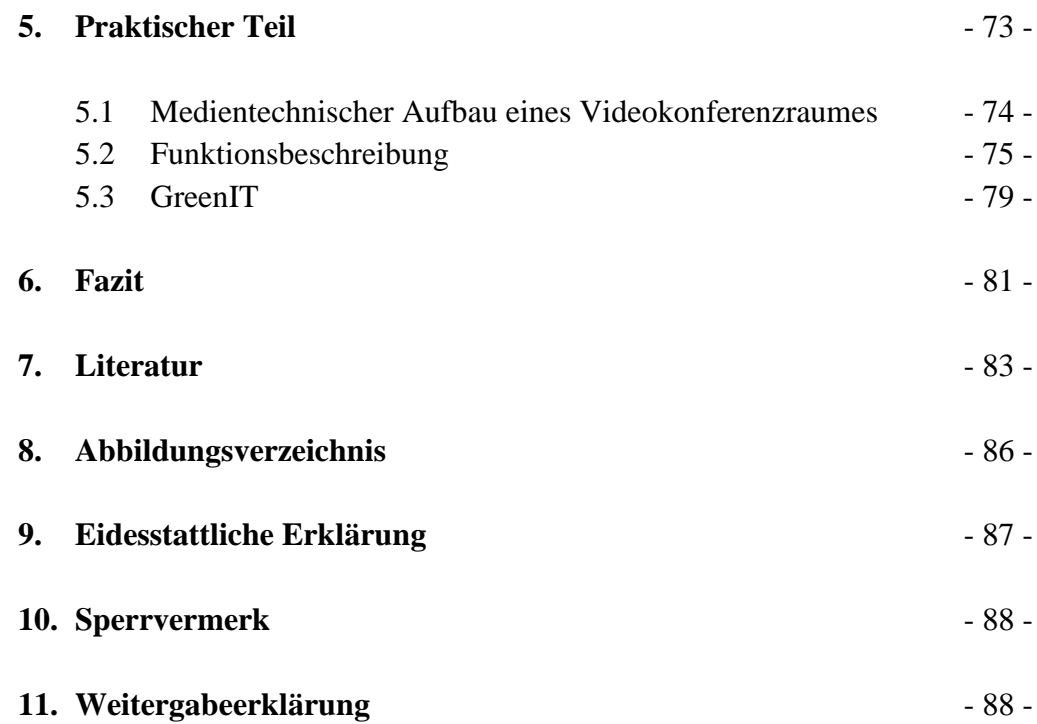

## **Einleitung**

Touchpanels sind in den unterschiedlichsten Bereichen ein wichtiger Bestandteil als Eingabegeräte geworden. Durch eine sehr übersichtliche Darstellung der Funktionen und den hohen Bedienkomfort sind berührungsempfindliche Displays immer weiter auf dem Vormarsch. Allerdings sind viele Bedienoberflächen sehr kompliziert für den Nutzer aufgebaut. Ziel der vorliegenden Diplomarbeit ist die Entwicklung einer ergonomischen (bedienerfreundlichen) Oberfläche eines Touchpanels zur Steuerung medientechnischer Systeme. Sie lässt sich in einen theoretischen und einen praktischen Teil untergliedern.

In Kapitel 1 und 2 werden zunächst die technischen Grundlagen der Bildwiedergabetechnik, speziell der Flüssigkristallanzeigen (LCD) Technik und der Touchscreentechnologie beleuchtet. Das anschließende Kapitel 3 gibt Aufschluss über die technischen Hintergründe der Mediensteuerung. Es wird beschrieben auf welche Standards die Steuerung solcher zum Teil sehr komplexen Anlagen basiert. Als nächstes wird das Thema Ergonomie von Mensch-Maschinen-Schnittstellen behandelt. Dabei wird auf Ergebnisse aus den unterschiedlichen Bereichen zurückgegriffen, etwa aus Arbeitswissenschaft, Psychologie, Ingenieurswesen, Informatik und Design, welche eine große Rolle bei der Entwicklung einer grafischen Benutzerschnittstelle spielen (Kapitel 4).

Im praktischen Teil der Arbeit werden die benötigten Funktionen der Mediensteuerung eines Videokonferenzraumes und die Ergebnisse zur Erstellung der grafischen Oberfläche erläutert. Auch im Bezug auf "GreenIT" werden Lösungen aufgezeigt, um eine ökologische Nutzung der verwendeten Medientechnik zu realisieren (Kapitel 5).

Die Arbeit wird mit einem Fazit abgeschlossen.

## **1. Bildwiedergabetechnik**

Die Bedeutung von Flachbildschirmen (Flat Display Panel= FDP) ist in den letzten Jahren stark gestiegen. In fast allen Bereichen der Bildwiedergabe kommen kaum noch Röhrenmonitore zum Einsatz. Die anfänglichen Unterschiede zu Gunsten der Kathodenstrahlröhre hinsichtlich der Helligkeit, Blickwinkelabhängigkeit und der Displaygröße gehören der Vergangenheit an und so gibt es heute Monitore, die in allen oben genannten Bereichen deutlich bessere Ergebnisse erzielen.

Man unterscheidet zwischen den selbstleuchtenden, aktiven Anzeigen und den passiven Display Technologien, welche eine zusätzliche Lichtquelle benötigen. Je nach Wirkungsweise spricht man von Lichtventilen oder Lichtmodulatoren. Weiterhin wird zwischen Direktsichtanzeigen und Projektionsanzeigen unterschieden, letzteres wird in dieser Arbeit aber nicht berücksichtigt. Abbildung 1.1 zeigt die Unterschiede von Bildwiedergabesystemen [38].

In diesem Kapitel wird zunächst die Kathodenstrahlröhre skizziert und des Weiteren die Plasma Display Technologie kurz angerissen. Da im Zentrum dieser Arbeit die LCD-Technologie steht, wird sie im Anschluss ausführlich dargestellt.

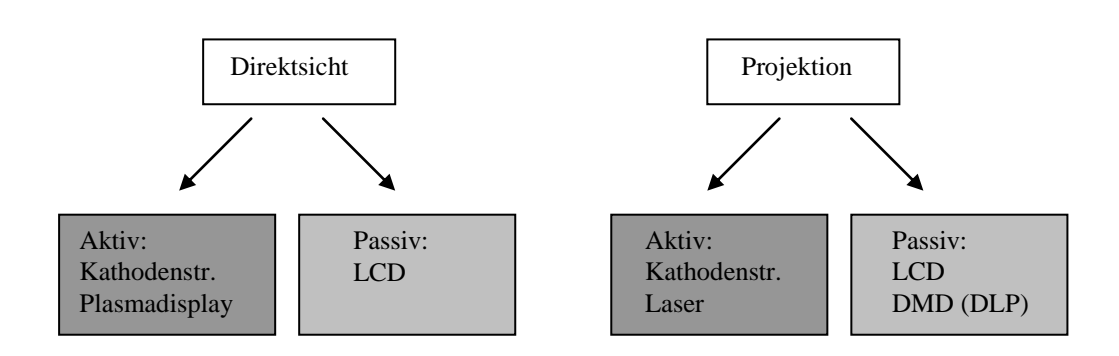

**Abbildung 1.1** Übersicht Bildwiedergabewandler

## **1.1 Kathodenstrahlröhre**

Bildwiedergabesysteme wie die Kathodenstrahlröhren (Cathode Ray Tube= CRT) zählen zu den aktiven Displaytypen. Sie sind dadurch charakterisiert, dass sie das emittierte Licht, welches zur Anzeige eines Bildes auf einem Bildschirm notwendig ist, selbst erzeugen.

Die Kathodenstrahlröhre (Abbildung 1.2) besteht aus einem evakuierten Glaskolben, einer Elektronenquelle (Kathode) und der Leuchtschicht.

Durch Erhitzung einer Metallfläche werden die Elektronen zur Anode hin beschleunigt und treten aufgrund der thermischen Energie aus der Kathode aus. Dabei passieren sie den mittleren Bereich der Kathodenstrahlröhre. Durch ein elektrisches Feld wird der Elektronenstrahl gebündelt und abgelenkt. Die hochbeschleunigten, elektrisch geladenen Teilchen treffen auf die Leuchtschicht der Bildschirmoberfläche und regen die Leuchtstoffe (Phosphore) zur Lichtemission an. Mittels unterschiedlicher Leuchtstoffe werden die Grundfarben Rot, Grün und Blau emittiert.

Die ungerichtete Lichtemission sorgt dabei für eine hohe Blickwinkelunabhängigkeit bei der Betrachtung der Anzeigen.

Durch Änderung der Beschleunigungsspannung und der Strahlstromstärke verändert sich die Leuchtdichte der Bildschirme.

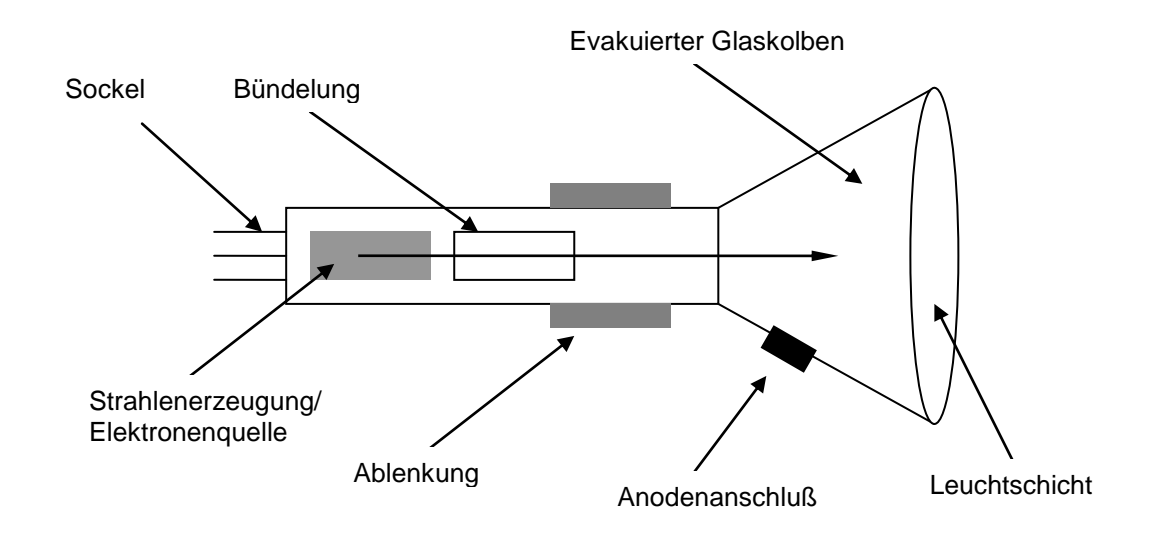

**Abbildung 1.2** Aufbau einer Kathodenstrahlröhre

## **1.2 Plasma Display Panel**

Bei der folgenden aktiven Displaytechnologie handelt es sich um das Plasma Display Panel (PDP). Plasmabildschirme funktionieren ähnlich wie Leuchtstoffröhren, welche durch Gasentladung erzeugtes Plasma zur Emission von sichtbarem Licht anregen.

In der Plasma Technologie wird ein fluoreszierendes Gemisch, meistens aus den Gasen Helium, Neon oder Xenon, verwendet. Das Edelgas ist zwischen zwei Glasscheiben in getrennten Kammern eingeschlossen. Jeder Bildpunkt besteht aus drei Kammern (Subpixel), welche jede für einen Bildpunkt der Farben Rot, Grün und Blau steht (Abbildung 1.3). Die Farben werden durch additive Farbmischung erzeugt, das heißt durch Mischung der drei Grundfarben. Die transparenten Leiterbahnen aus Indium-Zinnoxid (Indium Tin Oxide = ITO) sind als Matrix angeordnet und befinden sich auf den Glasscheiben. Über diese Leiterbahnen werden die Steuerspannungen angelegt. Die Elektroden werden für jeden Subpixel elektrisch geladen und durch die angelegte Steuerspannung kommt es im inneren der Kammern zu einer Explosion des Gases (Plasma-Entladung). Die dadurch freigesetzte UV-Strahlung trifft je nach Kammer auf die rote, grüne oder blaue Phosphorschicht in der hinteren Glasplatte und regt diese an, sichtbares Licht abzustrahlen [30]. Plasmabildschirme zeichnen sich durch ein sehr hohes Kontrastverhältnis und eine äußerst natürliche Farbwiedergabe aus.

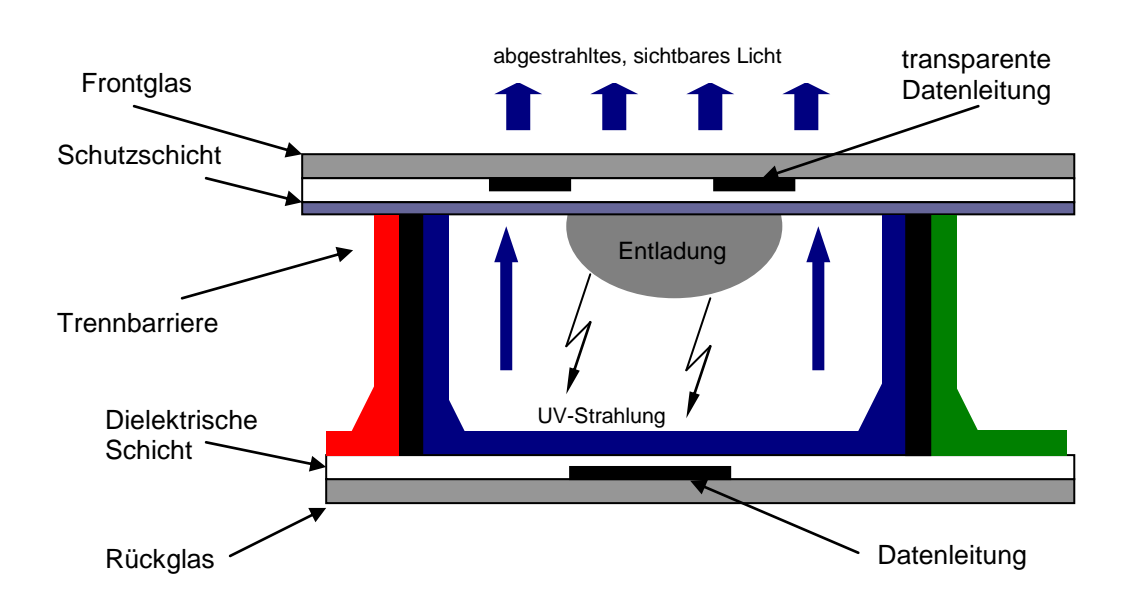

**Abbildung 1.3** Schematische Darstellung eines Plasmabildschirms

#### **1.3 Liquid Crystal Display (LCD)-Flüssigkristallanzeige**

## **1.3.1 Liquid Crystal (LC)-Flüssigkristalle**

Im Jahre 1888 entdeckte Friedrich Reinitzer, ein österreichischer Botaniker und Chemiker, Flüssigkristalle (LCs) bei einem Experiment über die Rolle des Cholesterins bei Pflanzen. Das technologische Potential von Flüssigkristallen wurde aber erste sehr viel später, im 20. Jahrhundert, erkannt. 1971 hatten die beiden Physiker M. Schadt und W. Helfrich bei Grundlagenuntersuchungen über Flüssigkristalle herausgefunden, dass sich in einem elektrischen Feld die Flüssigkristalle ausrichten und dabei Lichtstrahlen, ähnlich einem Lichtventil polarisieren.

Seither hat die Schadt-Helfrich-Zelle, weltweit ihren Einzug als Anzeigenelement gehalten, sodass inzwischen Flüssigkristallanzeigen in nahezu allen technischen Geräten anzutreffen sind. In einfachster Form sind diese als sieben Segmentanzeigen, beispielsweise in Taschenrechnern und Uhren, anzutreffen [6].

Flüssigkristalle zählen zu den organischen Stoffen. Je nach Temperatur nehmen sie einen festen oder flüssigen Aggregatzustand an und haben zusätzlich noch eine besondere Eigenschaft, nämlich dass sie zwischen diesen beiden Zuständen in einem Temperaturbereich um 300°K noch einen weiteren Zustand erreichen können, die so genannte flüssigkristalline Phase (Mesophase). Hierzu zählen die smektischC, smektischA und nematische Phase. Flüssigkristalle bestehen für gewöhnlich aus lang gestreckten, stäbchenartigen Molekülen und richten sich aufgrund der Wechselwirkungskräfte ihrer Längsachsen vorzugsweise parallel aus (Abbildung 1.4). Beim Erhitzen über den Schmelzpunkt behalten Flüssigkristalle die kristalline Struktur des Festkörpers teilweise bei. Zunächst gehen sie vom festen und kristallinen Zustand, bei dem die Moleküle auf definierten Gitterpositionen angeordnet sind, erst in den smektischen Zustand über. Dabei sind die Moleküle noch in Schichten aufgereiht und die Moleküllängsachsen schwanken statisch um eine Vorzugsrichtung. Im zweiten Stadium, die nematische Phase, sind die Moleküllängsachsen nur noch annähernd parallel ausgerichtet, bevor sie dann in den flüssigen und isotropen Zustand übergehen. Die Ausrichtung der Moleküle unterliegt hier keinem spezifischen Muster mehr [45].

Die smektische Phase wird dabei noch in mehrere Unterphasen aufgeteilt. Die wichtigste smektische Phase ist die SmC-Phase, die bei den so genannten ferroelektrischen<sup>1</sup> Flüssigkristallanzeigen (FLCDs) ausgenutzt wird [39].

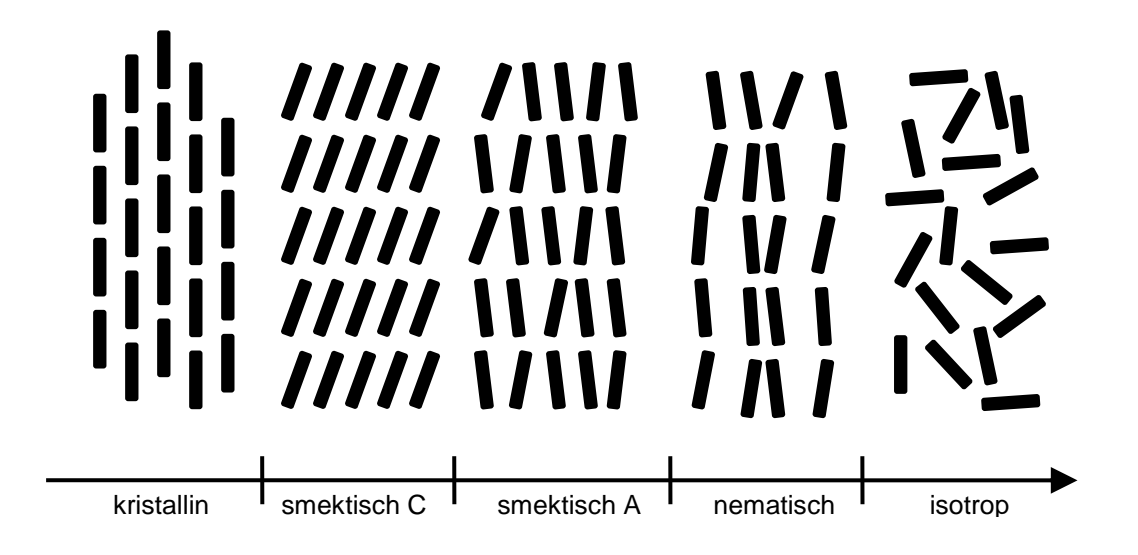

**Abbildung 1.4** Molekülanordnung und Phasenübergang bei Flüssigkristallen

<sup>&</sup>lt;u>.</u> <sup>1</sup> Substanzen, welche auch ohne anliegendes elektrisches Feld eine permanente Polarisation aufweisen.

## **1.3.2 Twisted Nematic (TN)**

Flüssigkristallanzeigen sind Displays passiver Art. Sie bestehen aus einer Anordnung von Pixeln, die über eine Hintergrundbeleuchtung (transmissiv) oder einen Spiegel (reflektiv) konstant erhellt werden.

Wie bereits in Kapitel 1.3.1 erwähnt, wurde die Twisted-Nematic-Zelle (Abbildung 1.5) von Schadt und Helfrich entwickelt. Durch die sehr einfache Herstellung, zählt die TN-Zelle heute zu den erfolgreichsten Anwendungen von Flüssigkristallanzeigen [25]. Die Funktionsweise dieser Technologie beruht auf verdrillt nematischen (TN) Flüssigkristallen [38].

Bei der TN-Zelle befinden sich die Flüssigkristalle zwischen zwei Glasplatten, die an der Innenseite mit einer transparenten Elektrodenschicht (Indium-Zinn-Oxidschicht, ITO) überzogen sind. An der so genannten Ausrichtungsschicht (Alignment Layer), beispielsweise eine mit Polyamid<sup>2</sup> beschichtete Oberfläche, richten sich die Moleküle aus. Die Glasplatten sind um 90° zu einander gedreht, somit weisen die Moleküle eine schraubenförmige Anordnung auf. Die Außenseiten der Glasplatten sind mit linearen Polarisationsfiltern versehen, die das Hintergrundlicht polarisieren. Als Hintergrundbeleuchtung werden hauptsächlich Leuchtstoffröhren (Cold Cathode Fluorescent Lamp= CCFL) oder Light Emitting Diodes (LEDs) verwendet.

Das Hintergrundlicht wird an der ersten Polarisationsfolie linear polarisiert, dabei wird der Lichtstrahl innerhalb des Flüssigkristalls durch die verdrillten Moleküle um 90° gedreht.

<sup>&</sup>lt;u>.</u> <sup>2</sup> Chemische Verbindung, bestehend aus Kettenmolekülen oder verzweigten Molekülen aus gleichartigen Einheiten.

Durch diese Drehung kann das Licht anschließend parallel zur zweiten Polarisationsfolie austreten. Legt man eine Spannung an die Zelle an, verändern die Flüssigkristalle ihre Lage dahingehend, dass die Lichtstrahlen die Polarisation nicht ändern. Die Polarisationsrichtung steht somit senkrecht zur Richtung der zweiten Folie, wobei der Bildschirm dunkel bleibt. Dieser Sachverhalt wird als "normally white" bezeichnet. Ordnet man die Polarisationsfolien dagegen parallel an, spricht man von "normally black". Die Schaltzeiten (Response Time) von LCs liegen etwa bei 1 bis 10 ms [33].

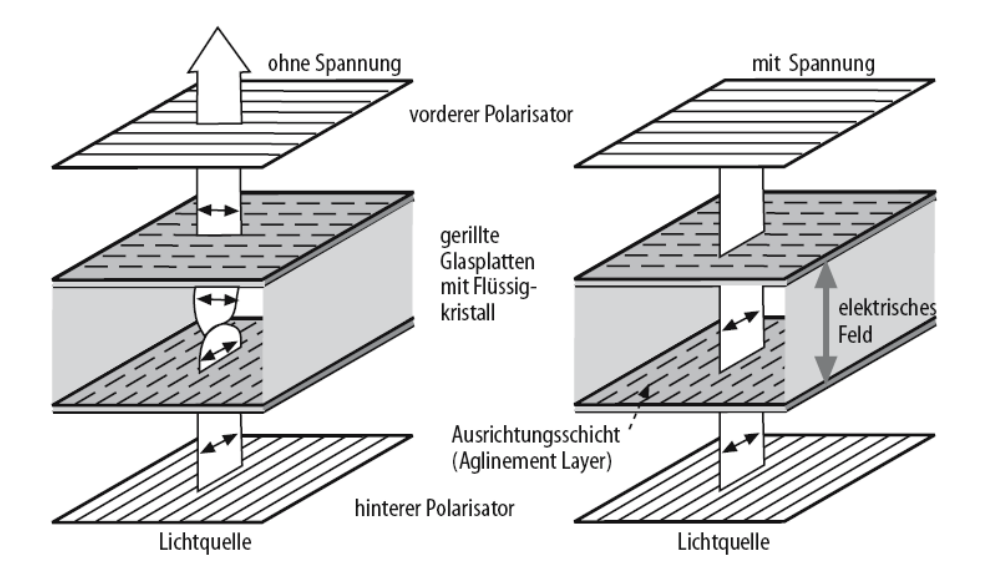

**Abbildung 1.5** Funktionsprinzip Twisted Nematic LCD

Aufgrund der einfachen und preisgünstigen Produktionsweise von TN-LCDs erfahren sie eine weite Verbreitung in einfachen Flüssigkristallanzeigen. Allerdings zählen eingeschränkte Kontrastverhältnisse und Blickwinkel zu den Nachteilen dieser Technologie.

Verfahren wie Super Twisted Nematic (STN), Double Super Twisted Nematic (DSTN) und Triple Super Twisted Nematic (TSTN) haben dazu beigetragen, diese Technik zu verfeinern und zu verbessern. Dies wird im nächsten Abschnitt näher erläutert.

#### **1.3.3 Super TN (STN) - Double STN (DSTN) - Triple STN (TSTN)**

Mit stetig wachsender Zunahme von Informationen auf Bildschirmen und der Forderung nach höheren Kontrastverhältnissen wurde in den 1980er Jahren die Super-Twisted-Nematic-Zelle (STN-Zelle) entwickelt. Untersuchungen hatten gezeigt, dass durch eine Drehung der Flüssigkristalle um 90° mehr Kontrast verloren geht als bei einer Drehung der LCs um bis zu 270° [28].

Bedingt durch die unterschiedlichen Ausbreitungsgeschwindigkeiten der Wellenlängen des Lichts kommt es bei der STN-Technologie zu unerwünschten Farbeffekten. Dieses Problem wurde aber dadurch gelöst, in dem eine zusätzliche STN-Zelle umgekehrt angeordnet wird (Abbildung 1.6).

Beide Zellen weisen eine 240° Verdrillung der Moleküle auf. Die aktive Zelle ist dabei jene, die durch Anlegen einer Spannung die Moleküle gegen den Uhrzeigersinn dreht, wohingegen in der passiven Zelle die Drehung im Uhrzeigersinn erfolgt.

Die zusätzliche LC-Zelle polarisiert das Licht der ersten Zelle in entgegengesetzter Richtung, wodurch der Farbeffekt kompensiert wird.

Die neu entwickelte Zelle wird Double-Super-Twisted-Nematic-Zelle (DSTN-Zelle) genannt.

# Kapitel 1: Bildwiedergabetechnik

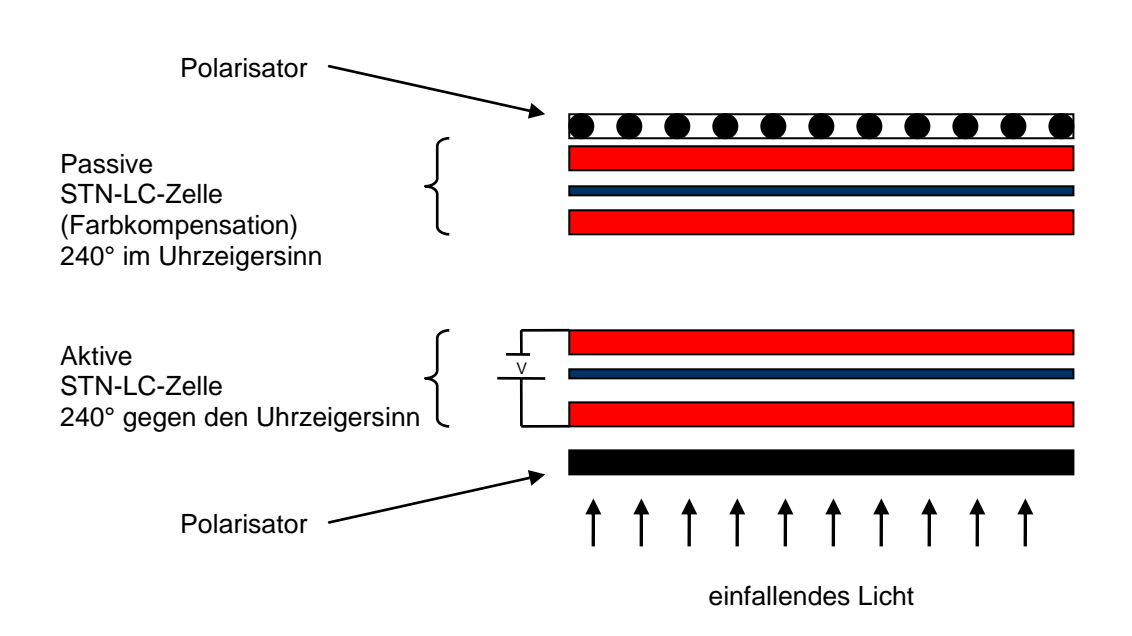

**Abbildung 1.6** Aufbau einer DSTN-Zelle

Die Triple-Super-Twisted-Nematic-Zelle (TSTN-Zelle) ist aufgebaut wie eine STN-Zelle. Die unerwünschten Farbeffekte werden hier aber durch zwei spezielle Folien ausgeglichen, welche vor und hinter der Zelle zwischen Polarisator und Glas angebracht werden. Deshalb nennt man diese Technologie auch Film-Super-Twisted-Nematic-Zelle (FSTN-Zelle). Abbildung 1.7 zeigt den Aufbau einer Triple-Super-Twisted-Nematic-Zelle.

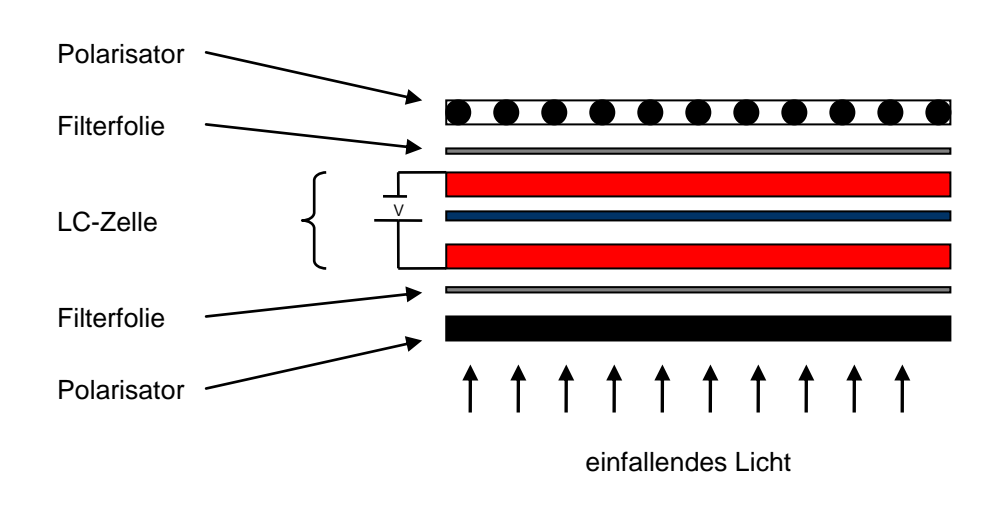

**Abbildung 1.7** Aufbau eine TSTN-Zelle

Das verhältnismäßig geringe Gewicht und die sehr flache und weniger aufwendige Bauweise haben TSTN-LCDs zum Durchbruch verholfen. In Notebooks wurden solche Displays als VGA-Bildschirme erstmals realisiert.

## **1.3.4 In Plane Switching (IPS)**

In der TN-LCD-Technologie treten bei größeren Betrachtungswinkeln zunehmend Qualitätsminderungen bezüglich der Farbintensität und des Kontrasts auf. Die Ursache hierfür sind die nicht immer parallel zu einander ausgerichteten Kristalle. Es entsteht Streulicht, welches die Displayzellen schräg durchdringt, was zu den bekannten Farbverfremdungen und Kontrastveränderungen bei einem seitlichen Einblickwinkel führt.

Eine der Technologien, die hier für Abhilfe schafft ist das In Plane Switching (Abbildung 1.8). Bei der IPS-Zelle werden zwei Elektroden pro Zelle auf die untere Glasplatte aufgetragen. Die Flüssigkristalle richten sich parallel zur Glasplatte aus. Bei angelegter Spannung drehen sich die Moleküle um 90° in der Ebene (In Plane). Dabei entsteht erstens eine verdrehte Kristallstruktur und zweitens liegen die LCs parallel zu einander und zur Glasplatte, so dass keine Polarisationsdrehung erfolgt [31].

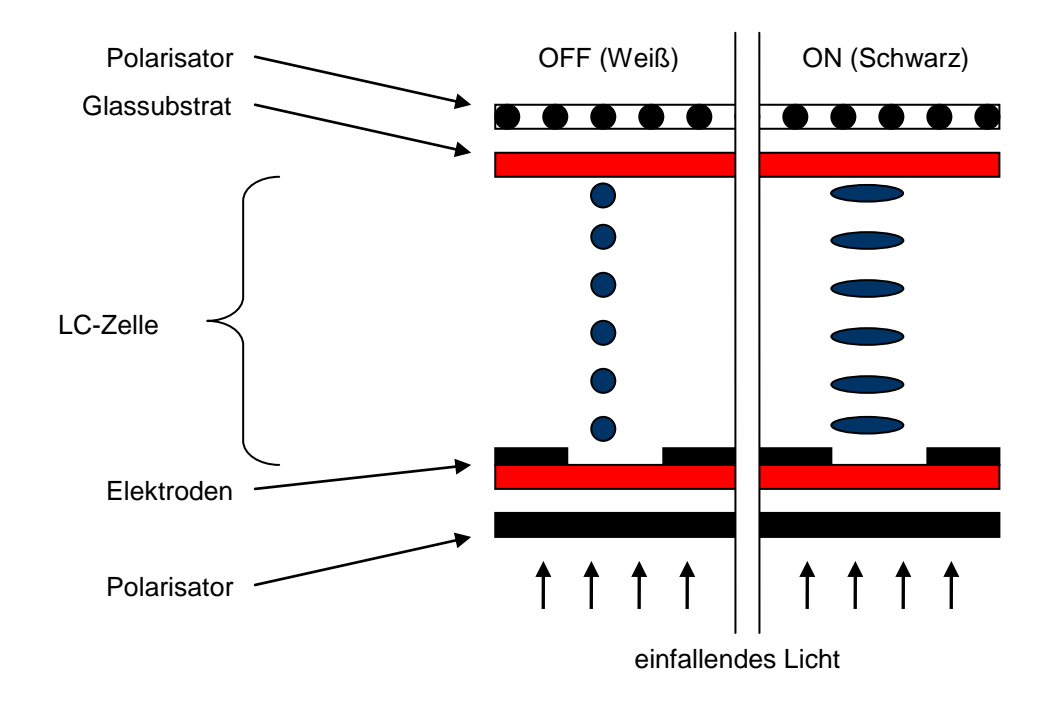

**Abbildung 1.8** Aufbau einer IPS-Zelle

Durch diese Technologie wird eine hohe Blickwinkelunabhängigkeit ermöglicht. Die Elektroden, welche das Spannungsfeld erzeugen haben den Nachteil, dass sie das Feld krümmen. Die Kristalle liegen dabei nicht ganz parallel zu einander und das Licht wird teilweise gestreut. Abhilfe für diese inhomogenen Bereiche schafft eine schwarze Maske, welche das erzeugte Streulicht abschattet. Da die Elektroden direkt im Lichtweg der LC-Zelle liegen und aufgrund der Abschattung durch die Maske ist eine verstärkte Hintergrundbeleuchtung notwendig.

## **1.3.5 Vertical Alignment (VA)**

Eine weitere Technologie zur Vergrößerung des Betrachtungsbereiches ist die Vertical Alignment Technologie (Abbildung 1.9). Hier werden die LCs zwischen horizontaler und vertikaler Ausrichtung umgeschaltet. Durch pyramidenförmig angeordnete "Vorsprünge" werden die LC-Moleküle in eine einheitliche Richtung gekippt. Die Flüssigkristalle eines Pixels werden in unterschiedliche Ebenen (Domains) unterteilt. Jede dieser Ebenen steuert die Kippvorrichtung der LC-Moleküle, weshalb man diese Technologie auch Multi Domain Vertical Alignment (MVA) bezeichnet [10]. Liegt keine Spannung an, stehen die LCs nahezu senkrecht (Vertical aligned) zu einander. Das Licht gelangt dabei bis zur 90° verdrehten Polarisationsfolie und kann diese nicht passieren. Dabei bleibt die Anzeige schwarz ("normally black"). Wird eine Spannung angelegt, so richten sich die LCs horizontal aus und das Lichtventil ist geöffnet.

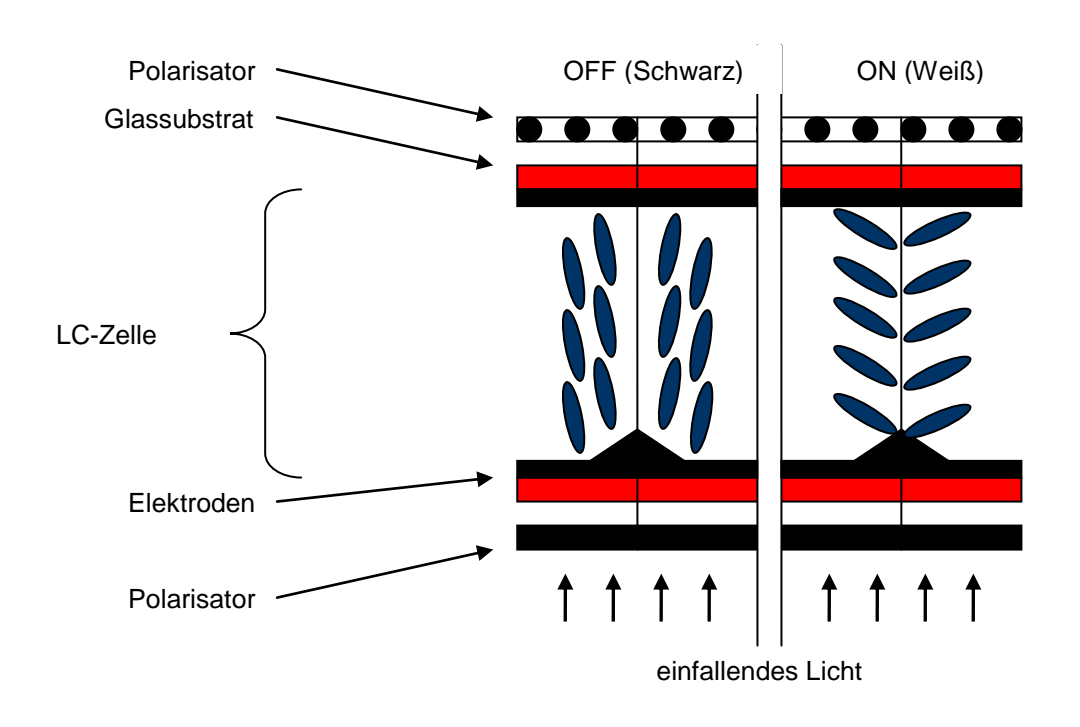

**Abbildung 1.9** Aufbau einer VA-Zelle

Die MVA-Technologie wurde Mitte der 1990er Jahre von Fujitsu entwickelt. Etwa zur selben Zeit hat Samsung eine ähnlich Technologie, die so genannte Pattern Vertical Alignment (PVA), auf den Markt gebracht. Der Unterschied zwischen den beiden Verfahren besteht lediglich darin, dass bei der PVA keine "Vorsprünge" benötigt werden, was zu einem verbesserten Kontrastverhältnis führt [31].

#### **1.4 Farbwiedergabe von Flüssigkristallanzeigen**

Die Farbwiedergabe von LC-Displays wird mittels Farbfilter erzielt. Jeder Bildpunkt besteht aus drei Filtern der Grundfarben Rot, Grün und Blau, aus denen durch additive Farbmischung alle anderen Farben erzeugt werden können. Weißes Licht wird durch Mischung der drei Grundfarben mit jeweils den gleichen Anteilen an Rot, Grün und Blau erzeugt. Zur Wiedergabe von schwarzen Farben wird die Anordnung der Moleküle dahingehend verändert, dass kaum Licht durchdringen kann.

Wie in Kapitel 1.3.1 aufgeführt, funktioniert die LC-Zelle wie ein Lichtventil. Es kann dadurch nicht nur bestimmt werden welcher Farbwert angezeigt wird, sondern auch die Helligkeit des Bildschirmes wird durch Änderung der Anordnung der Flüssigkristalle geregelt [8].

## **1.5 Bildpunktansteuerung bei LC-Displays**

Die Pixelansteuerung funktioniert auf unterschiedliche Weise. Bei sehr einfachen LC-Anzeigen, beispielsweise einer 7-Segment-Anzeige, werden die einzelnen Pixel direkt angesteuert. Jedes einzelne Leuchtelement wird dabei angesprochen und es wird entschieden, ob es leuchten soll oder nicht. Wie in Abbildung 1.10 zu sehen, wird die Steuerspannung über eine Leitung jedem Segment einzeln zugeführt.

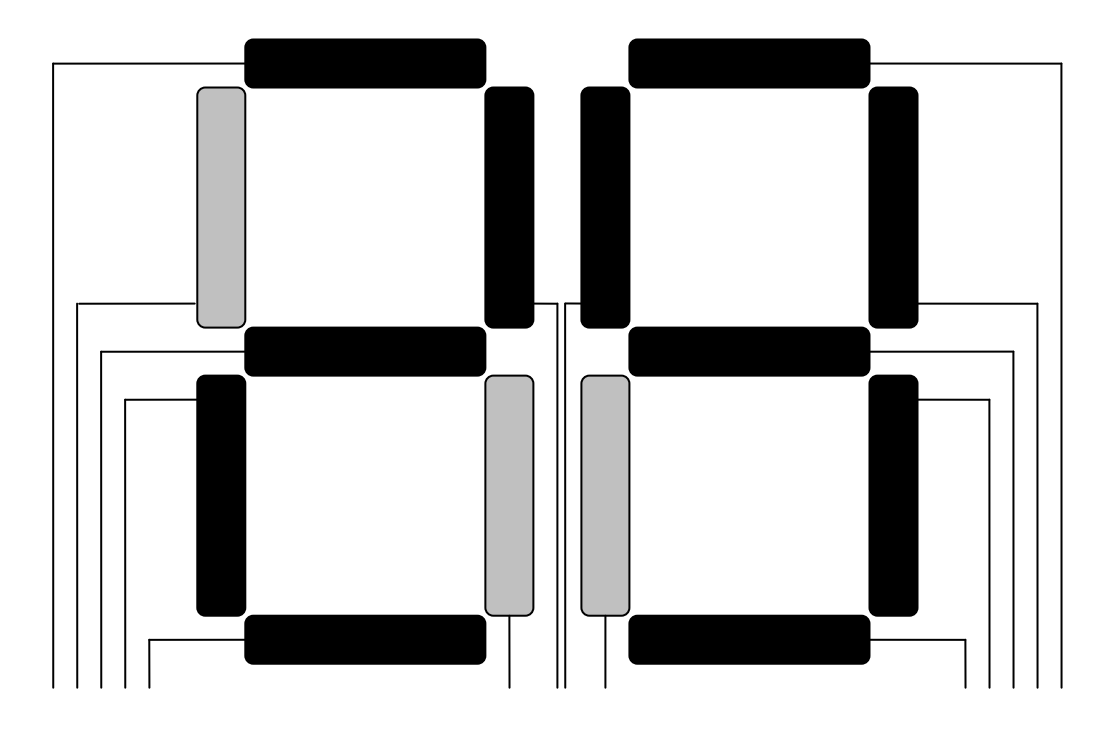

**Abbildung 1.10** Pixelansteuerung einer 7-Segment-Anzeige

Bei Displays mit einer Auflösung von 600 x 800 Bildpunkten wäre dieser Aufwand zu groß, weshalb sich die Ansteuerung über eine Matrix-Adressierung besser realisieren lässt. Bei der passiven Matrix-Ansteuerung befinden sich die Leiterbahnen horizontal und vertikal auf den beiden Glasplatten. Wird an eine bestimmte Zeile und Spalte eine Spannung angelegt, erzeugt diese um den jeweiligen Kreuzpunkt des Gitters herum ein elektrisches Feld, so dass der Bildpunkt angesteuert wird [28].

Um ein komplettes Bild anzeigen zu können, ist es erforderlich, dass alle Pixel nacheinander adressiert werden. Hier werden LCs benötigt, die träge genug sind, in dieser Zeit nicht von selbst wieder in ihre Ausgangslage zurückkehren. Diese Form der Ansteuerung ist deutlich preisgünstiger als die der aktiven Matrix-Ansteuerung.

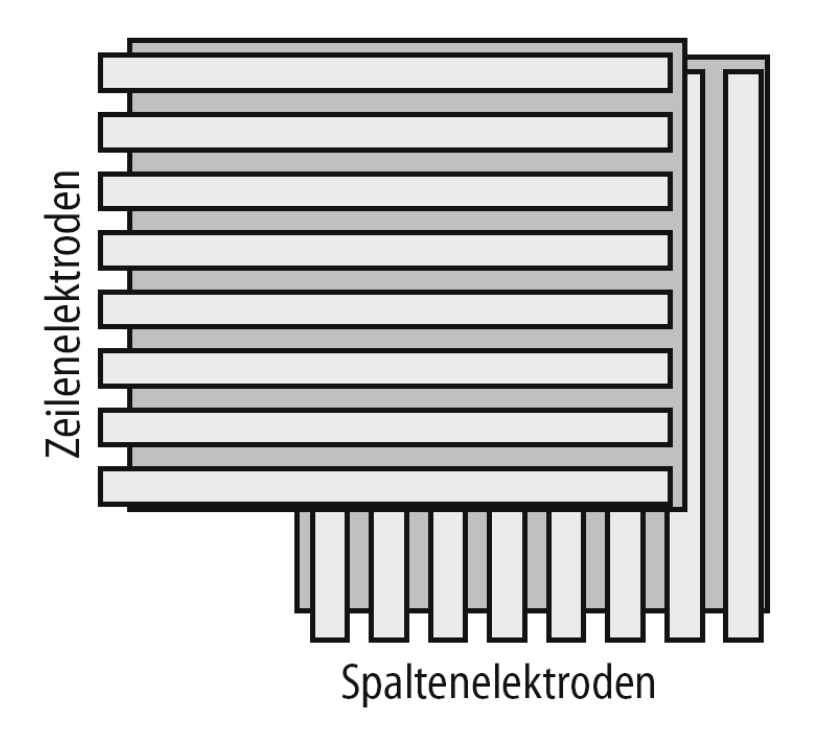

**Abbildung 1.11** Passive Matrixansteuerung

Bei der aktiven Matrix wird jedem Pixel ein Schaltelement (Thin Film Transsistor= TFT) zugeordnet, welches an einem spezifischen Knotenpunkt ein elektrisches Feld gezielt ein- bzw. ausschaltet. Der TFT kontrolliert die Spannung an jedem Pixel, der sich auf der oberen Glasplatte befindet. Die Gegenelektrode, in Form einer ganzflächigen ITO-Schicht, ist auf der unteren Glasplatte angebracht. Ein Kondensator speichert die Energie, welche nötig ist um die Ausrichtung der Flüssigkristalle für eine bestimmte Zeit aufrecht zu erhalten [24].

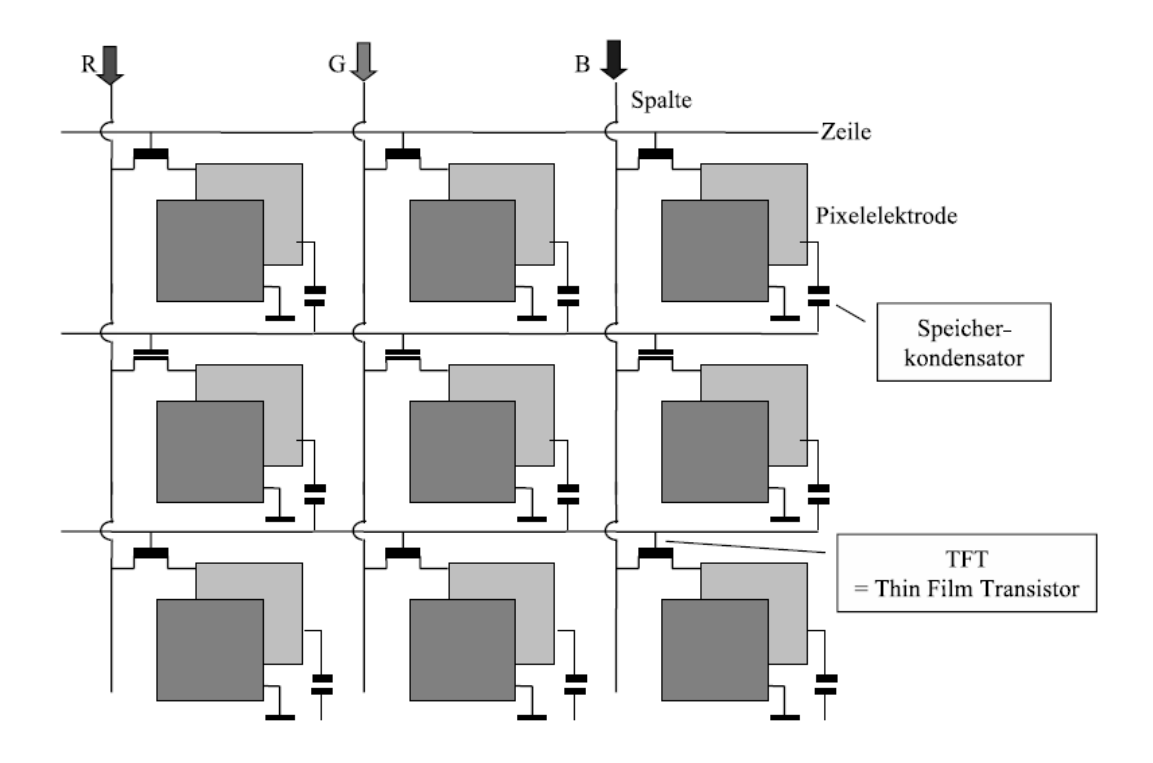

**Abbildung 1.12** Aktive Matrixansteuerung

Die TFT-Ansteuerung ist gegenwärtig die am weitesten eingesetzte Technologie. Mit ihr wird eine wesentlich bessere Bildqualität erreicht, im Vergleich zur passiven Matrix.

Die Schaltzeit (Response Time) von LC-Displays ist anhängig von den Eigenschaften der Flüssigkristallschicht. Damit ein schnelles Umschalten der unterschiedlichen Grauwerte erreicht werden konnte, wurde in der Vergangenheit sehr darauf geachtet, schnelle Flüssigkristallmischungen zu verwenden.

Ein weiteres Verfahren um das Schaltverhalten von Flüssigkristallen zu optimieren, ist die so genannte Overdrive Technik. Hierbei wird der LC-Zelle eine Spannung angelegt, die deutlich höher ist als die Spannung, welche für den Grauwert erforderlich ist. Durch die erhöhte Spannung richten sich die Flüssigkristalle noch schneller aus. Dadurch werden Schaltzeiten von weniger als 2 ms erreicht [29].

## **2. Touchscreen -Technologie**

Heutzutage trifft man im Alltag fast überall auf berührungsempfindliche Bildschirme (Touchscreens). Diese Anwendungen basieren grundsätzlich auf drei unterschiedlichen Technologien.

- a) Resistive und kapazitive Systeme erkennen die Berührungen anhand einer sehr geringen elektrischen Spannung die an der Bildschirmoberfläche anliegt.
- b) Bei optischen Systemen wird ein Gitter aus Lichtstrahlen durch LED-Lampen über die Oberfläche projiziert. Diese werden von einem Photosensor erkannt und dementsprechend wertet eine Software die Koordinaten aus.
- c) Anstatt des Lichtstrahls wird bei akustischen Systemen die Berührung durch Schallwellen oder Vibrationen erkannt.

Im Folgenden werden diese Technologien näher ausgeführt.

## **2.1 Resistive-Technologie**

Ein resistiver Touchscreen besteht aus zwei leitfähig beschichteten Membranfolien aus Indium-Zinnoxid (ITO). Dabei wird eine ITO-Folie auf die Bildschirmoberfläche laminiert. Die Folien befinden sich unmittelbar vor der Bildschirmoberfläche und sind durch Abstandshalter (Spacer) voneinander getrennt. Bei der 4- und 8-Draht-Ausführung erfolgt die Positionsbestimmung in x- und y-Richtung geteilt auf den beiden Folien des Bildschirms. Bei Berührung der Folien werden diese aneinandergedrückt und dabei entsteht ein elektrischer Kontakt (Abbildung 2.1). Der Touch-Controller ermittelt die Berührungskoordinaten aus dem Spannungsabfall zwischen den beiden Schichten.

Anders verhält es sich bei der 5-Draht-Technologie. Hier werden die Berührungskoordinaten nur auf einer Folie ermittelt, welche auf die Glasscheibe aufgedampft wurde. Die zweite Folie dient dabei als Messleitung. 5-Draht-Technologien erreichen eine sehr viel höhere Lebensdauer im Vergleich zu den 4- und 8-Draht-Systemen [32].

Resistive Touchsysteme sind nicht multitouchfähig. Es kann also immer nur ein Berührungspunkt gleichzeitig erkannt werden. Bei mehreren gleichzeitigen Berührungen wird der Controller irgendeinen Koordinatenwert annehmen und es würde zu einer falschen Eingabe kommen [4].

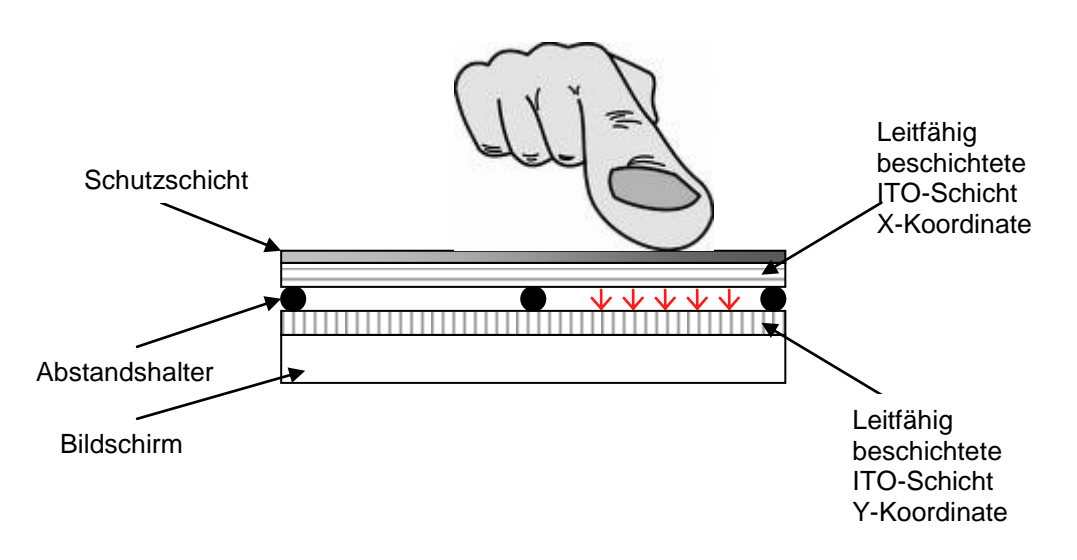

**Abbildung 2.1** Aufbau eines resistiven Touchscreens

## **2.2 Kapazitive-Technologie**

In kapazitiven Touchscreens wird eine leitfähige, transparente Beschichtung auf eine Glasscheibe angebracht (Abbildung 2.2). Ein sehr geringes Spannungsfeld wird über der gesamten Bildschirmoberfläche erzeugt. Bei Berührung der Oberfläche erdet der Benutzer das elektrische Feld und der Strom wird über den Finger abgeleitet. Die entsprechenden Koordinaten werden durch den Touch-Controller ermittelt. Kapazitive Systeme können auch Annäherungen an der Bildschirmoberfläche erkennen. Es entsteht eine kapazitive Kopplung, sobald sich ein leitendes Objekt wie der Finger oder der Stift sich der Oberfläche nähert [4].

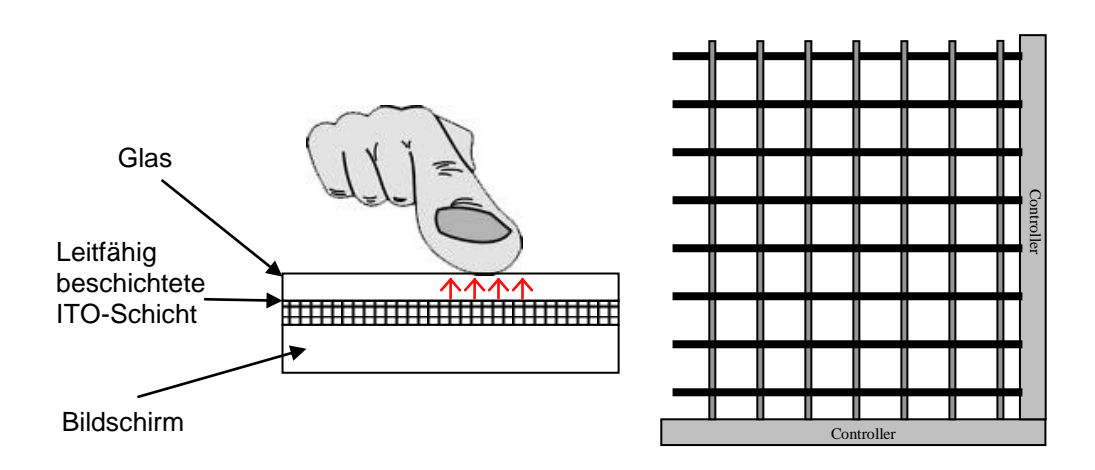

**Abbildung 2.2** Aufbau eines kapazitiven Touchscreens

#### **2.3 Oberflächenwellentechnik**

Bei der Surface Acoustic Wave (SAW) Technologie werden Schallwellen mit Hilfe von Sendern und Reflektorstreifen gleichmäßig über die Bildschirmoberfläche übertragen (Abbildung 2.3). Durch Berührung des Bildschirms wird ein Teil der Oberflächenwellen absorbiert. Piezoelektrische Empfänger in den Ecken des Displays detektieren diese Störung und ermitteln aus den fehlenden Wellen die Berührungskoordinaten.

Ein ähnliches Verfahren, die so genannte akustische Impulserkennung (Acoustic Pulse Recognition - APR) funktioniert gleichermaßen. Der Unterschied besteht lediglich darin, dass es keinen Sender zur Erzeugung der Schallwellen gibt.

Piezoelektrische Transducer (Messfühler) oder Körperschallmikrophone ermitteln die Berührungen auf dem Display anhand der Vibrationsenergie und werten daraus die entsprechenden Koordinaten aus [19].

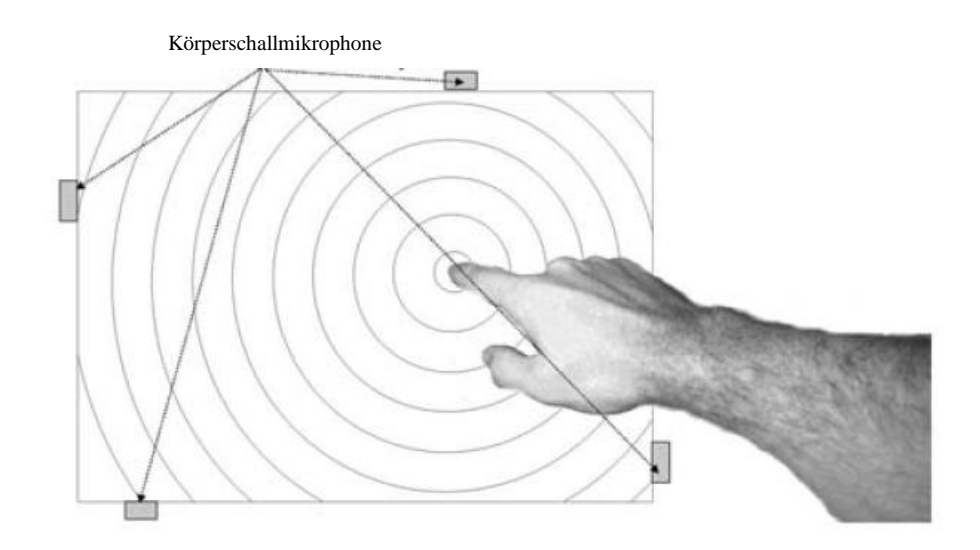

**Abbildung 2.3** Touchscreen mit Oberflächenwellenprinzip (APR)

#### **2.4 Infrarotverfahren**

Diese Systeme funktionieren in etwa wie die Surface Acoustic Wave Technologie. Der Unterschied liegt darin, dass über der Bildschirmoberfläche ein für den Menschen unsichtbares Lichtraster erzeugt wird. Leuchtdioden sind in dem Rahmen integriert und senden in vertikaler und horizontaler Richtung Infrarotstrahlen aus (Abbildung 2.4).

Auf der gegenüberliegenden Seite der Leuchtdioden befinden sich Photozellen, welche bei Berührung der Bildschirmoberfläche die Unterbrechung der Lichtstrahlen erkennen und so den exakten Berührungspunkt ermitteln.

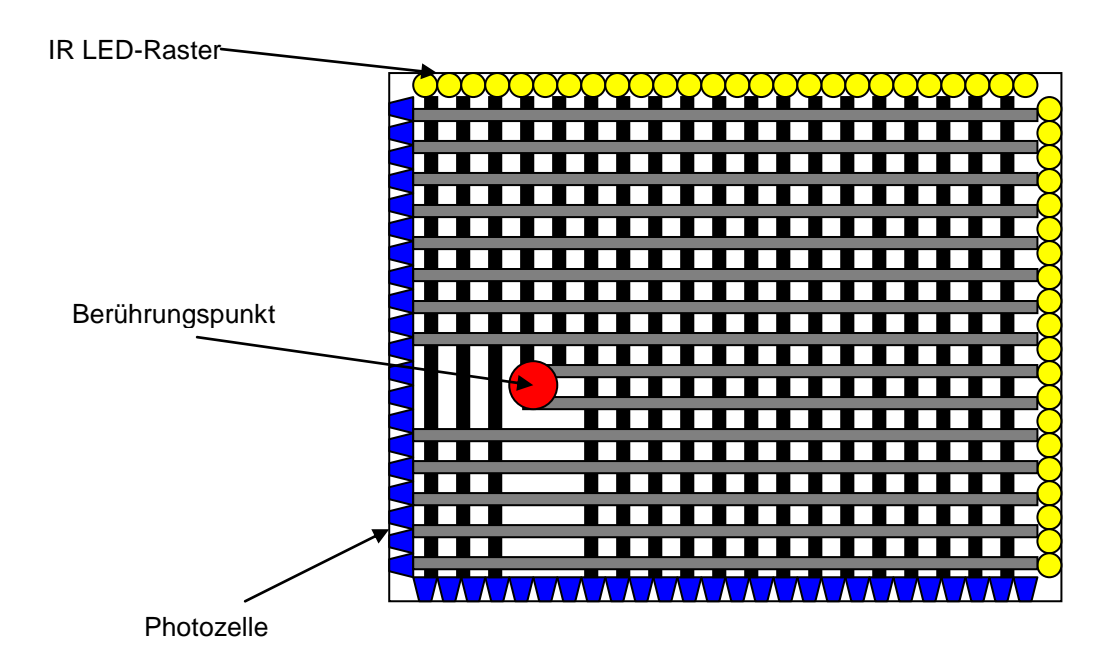

#### **Abbildung 2.4** Infrarotverfahren

#### **2.5 Frustrated Total Internal Reflection (FTIR)**

Bei diesem Verfahren nutzt man das bekannte Phänomen aus der Optik, die Totalreflexion. Dieses wird schon seit längerer Zeit in Geräten zur Erkennung von Fingerabdrücken verwendet. Beim Übergang von einem Medium in ein anderes wird ein Teil des Lichts gebrochen und der restliche Teil reflektiert (Abbildung 2.5).

Hat der Einfallswinkel einen bestimmten Wert überschritten, wird kein Licht mehr gebrochen, sondern der gesamte Lichtstrahl wird reflektiert [44]. Bei der Frustrated Total Internal Reflection wird Infrarotlicht auf eine Projektionsfläche gestrahlt und so an dessen Innenwänden reflektiert, nach demselben Prinzip wie ein Glasfaserkabel. Bei Berührung der Oberfläche ändert sich der Brechungsindex, dabei werden die Lichtstrahlen gestreut und treten an der gegenüberliegenden Oberfläche aus. Das abgestrahlte Lichtprofil wird von Infrarotkameras aufgezeichnet und zur Koordinatenermittlung ausgewertet. Die Kameras können zahlreiche solcher "Blobs" gleichzeitig verfolgen und erkennen [3].

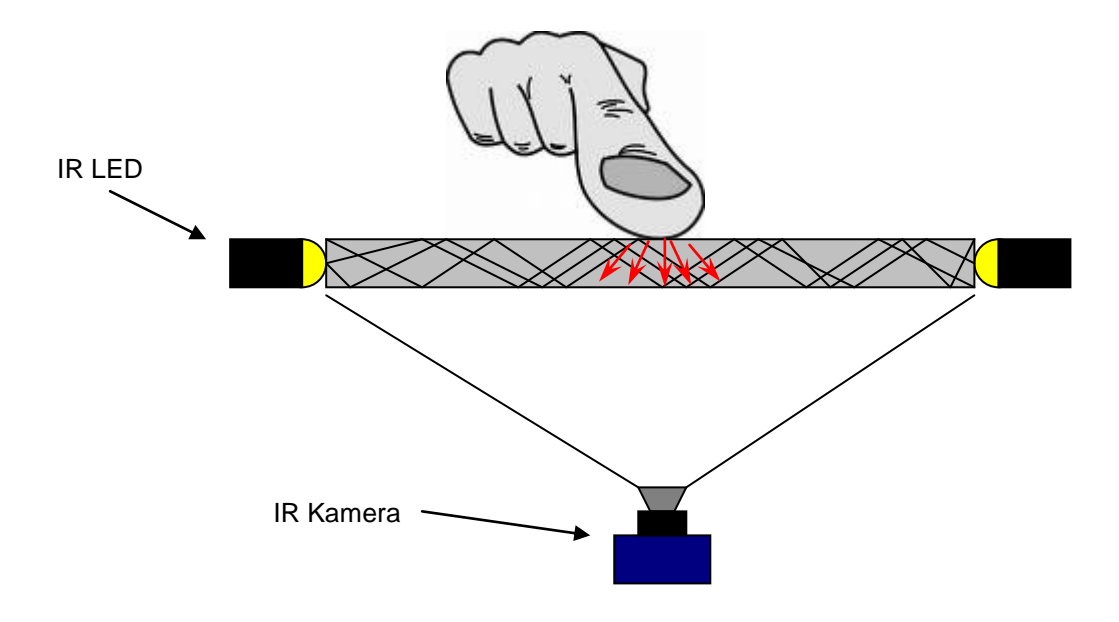

**Abbildung 2.5** Frustrated Total Internal Reflection
Bei der Definition von Multitouch scheiden sich die Geister. Unterschieden wird dabei einerseits zwischen Multitouch-Anwendungen, das heißt berührungsempfindliche Bildschirme, welche gleichzeitige Berührungen mit mehreren Fingern erkennen und andererseits Multi-User-Technologien, welche die Möglichkeit der Unterscheidung von mehreren Benützern an einem Bildschirm zulassen.

Da die meisten Programme heutzutage noch auf einen Mauszeiger ausgelegt sind, beschränken sich momentan die Multitouch-Anwendungen auf ein sehr beschränktes Repertoire, wie Ein- und Auszoomen, Bilder verschieben etc. Mit der Zeit wird sich das aber ändern und es werden heute schon immer mehr Programme für Multitouch-Anwendungen geschrieben. Hersteller von Bildschirmen und Computern werden sich zukünftig aller Wahrscheinlichkeit nach immer weiter in Richtung Multitouch bewegen. Durch die einfache und intuitive Bedienung eröffnen sich immer mehr Möglichkeiten der Eingabe- und Bearbeitungsanwendungen in vielen erdenklichen Bereichen, hierzu zählen hauptsächlich Datenerfassungsanwendungen.

### **3. Mediensteuerung**

In Konferenzräumen wird eine Vielzahl von medientechnischen Geräten benötigt, welche eine einfach zu bedienende Mediensteuerung verlangt. In diesem Kapitel werden die technischen Vorraussetzungen, wie die Komponenten einer Mediensteuerung, Netzwerke, Netzwerkkomponenten, Topologien, ISO/OSI Referenzmodell, Ethernet und die entsprechenden Schnittstellen dargestellt.

### **3.1 Komponenten einer Mediensteuerung**

Die für eine Mediensteuerung nötigen Geräte unterscheiden sich in Hard- und Software. Hardwareseitig besteht ein Mediensteuerungssystem aus einem Bediengeräte, Steuerbus, Controller und den Steuerungsmodulen. Softwareseitig gibt es das Steuerprogramm und die Benutzeroberfläche.

# **3.1.1 Bediengeräte**

Das Bediengerät ist die Schnittstelle zwischen Mensch und den zu steuernden Geräten. Es gibt Bediengeräte in den verschiedensten Ausführungen. Dazu zählen Touch Panels, Tastenbedienfelder, Infrarot/Funksender oder die Möglichkeit die Mediensteuerung von einem netzwerkfähigen PC aus zu steuern. Mit dem Bediengerät löst der Anwender über den Steuerbus eine Funktion aus, um ein bestimmtes Gerät zu steuern.

Dieser Befehl wird an den Controller weitergeleitet und wird zum Beispiel über eine RS-232 oder Infrarot Schnittstelle an das Gerät übertragen.

Es gibt uni- oder bidirektionale Verbindungen. Bei einer unidirektionalen Verbindung besteht die Kommunikation darin, einen Befehl zu einem Gerät zu übertragen und dort eine Funktion auszulösen. Bei der bidirektionalen Verbindung dagegen wird nicht nur ein Befehl gesendet, sondern auch überprüft ob die entsprechende Funktion ausgelöst wurde. Solche Statusmeldungen sind nur bei Geräten mit einer RS-232/422/485 Schnittstelle möglich.

Die Gestaltung der grafischen Oberfläche wird individuell für jede Installation nach den gegebenen Anforderungen erstellt.

### **3.1.2 Steuerbus**

Über einen Steuerbus werden die Steuerdaten übertragen um die medientechnische Anlage zu bedienen. Der Steuerbus verbindet den Controller, das Bediengerät und die Bus Devices untereinander. Die am häufigsten eingesetzten Verbindungen sind Kabel mit verdrillten Aderpaaren (TP = Twisted Pair) der Kategorie 5 (CAT5).

### **3.1.3 Der Controller**

Das wichtigste Gerät eines Steuerungssystems ist der Controller. Er ist die zentrale Komponente und ist zuständig für die Steuerung und Verteilung der gesamten Steuersignale des Netzwerkes. Der Controller erhält die Befehle von einem Bediengerät, die der Anwender per Knopfdruck am Touchpanel auslöst. Der Prozessor des Controllers sucht im Steuerprogramm (Software) nach dem entsprechenden Befehl und leitet das daraus resultierende Signal über eine der seriellen Schnittstellen an das zu bedienende Gerät weiter.

### **3.1.4 Steuerungsmodule**

Um eine Kommunikation zwischen den einzelnen Komponenten herzustellen bedarf es Schnittstellen, welche die Informationen für die beteiligten Geräte übersetzten. Es gibt Steuerungsmodule für nahezu jedes Gerät das eine elektrische Funktion hat. Dies gilt sowohl innerhalb der Medientechnik, als auch für die Gebäudetechnik.

Steuerungsmodule können Einschubkarten sein, die direkt in den Controller eingeschoben werden oder es sind externe Geräte (Bus Devices), welche über einen Steuerbus an das System angebunden sind.

Die Steuerungsmodule bauen eine Verbindung über RS-232, Infrarot oder einer Relaisschaltung auf. Die maximale Kabellänge einer RS-232-Verbindung beträgt maximal 15m. Um eine verlustfreie Übertragung zu gewährleisten, werden Bus Devices zwischen den Controller und dem zu steuernden Gerät angeschlossen.

Signale können bis zu 900m durch Bus Devices störungs- und verlustfrei übertragen werden.

### **3.1.5 Steuerprogramm**

Im Steuerprogramm wird hinterlegt, welche Geräte auf welche Art angesteuert werden können, zum Beispiel wird ein Videoprojektor über die RS-232 Schnittstelle gesteuert.

Auch die Befehle zur Steuerung der Komponenten werden in einem Steuerprogramm hinterlegt. Steuerprogramme werden individuell für jede Installation nach den Anforderungen der Projektierung erstellt.

Wird an einem Bediengerät eine Taste gedrückt, sendet das Bediengerät die Information an den Controller. Im Steuerprogramm des Controllers ist hinterlegt, welcher Befehl an das zu steuernde Gerät geschickt werden muss, um die entsprechende Funktion auszulösen.

### **3.2 Netzwerke**

Netzwerke dienen der Verbindung von Geräten zum Informationsaustausch. Ein Netzwerk besteht aus mindestens zwei verbundenen Computern. Die Verbindung kann drahtlos oder drahtgebunden sein.

Alle Geräte eines Videokonferenzraumes, bestehend aus der Konferenztechnik, Zuspieler, Anzeigegeräte, Gebäudetechnik, Controller, Router, Switches und Bediengeräte, werden grundsätzlich zu einem Netzwerk zusammengeschlossen. Man unterscheidet zwischen physischen und logischen Netzwerken. Der physische Teil eines Netzwerkes beinhaltet die Router, Switches und Hubs. Sie sind die zentralen Knotenpunkte an denen die Signale verteilt und weitergeleitet werden.

Der logische Teil eines Netzwerkes beinhaltet die Protokolle, sie bestimmen die Regeln, wie Informationen in einem Netzwerk verteilt werden.

Netzwerke werden in verschiedenen Topologien (physische Anordnung der Netzwerkstationen) aufgebaut. Um eine Reihe von Geräten zu einem Netzwerk zusammenzuschließen benötigt jeder Rechner eine Netzwerkkarte. Über die Netzwerkkarte werden sämtliche Anfragen und Mitteilungen in das Netzwerk eingespeist.

Die Verbindung zwischen den einzelnen Teilnehmern und der Netzwerkkarte erfolgt über ein Netzwerkkabel. Twisted- Pair-, Lichtwellenleiter- und Koaxialkabel werden vorwiegend hierfür eingesetzt. Diese Unterscheiden sich hinsichtlich der Geschwindigkeit der Datenübertragung und technischer Parameter des Übertragungsmediums, entweder durch einen elektrischen oder einen Lichtimpuls. Durch die entsprechende Software wird die gesamte Kommunikation eines Netzwerkes gesteuert.

Es gibt zwei verschiedene Architekturen in einem Netzwerk (Abbildung 3.1). Bei einer Peer-to-Peer Verbindung sind alle Computer gleichberechtigt und können Dienste in Anspruch nehmen und zur Verfügung stellen. Solche Verbindungen kommen hauptsächlich bei kleineren Netzen zum Einsatz. Im Gegensatz dazu steht das Server-Client-Modell. Bei diesem Modell bieten die Server spezielle Dienste an, die von allen Clients genutzt werden können. Die Server-Client-Architektur ist die Grundlage für viele Internet-Protokolle, wie zum Beispiel HTTP (Hypertext Transfer Protocol) oder SMTP (Simple Mail Transfer Protocol) [17].

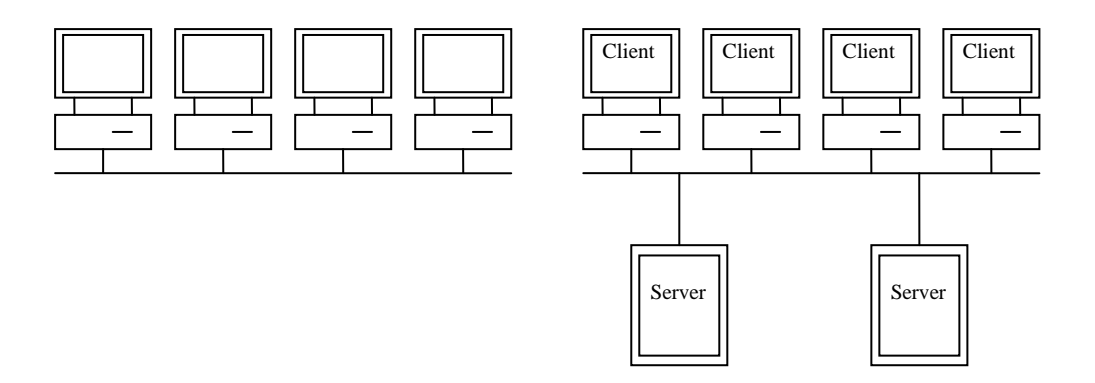

**Abbildung 3.1** Peer-to-Peer und Server-Client Model

### **3.3 Netzwerkkomponenten**

Die wichtigsten Geräte eines Netzwerkes sind die Netzknoten. Man unterscheidet dabei drei Komponenten:

a) Der Hub

In einem lokalen Netzwerk ist ein Hub eine aktive Netzwerkkomponente, die als Vermittlungssystem zwischen LAN-Segmenten und Endgeräten steht. Er bildet den Knotenpunkt für eine Sternförmige Verkabelung. Der Hub selber verbindet die einzelnen Anschlüsse über einen Bus. Er arbeitet auf der Bitübertragungsschicht (Schicht 1) des ISO/OSI- Modells und ist aus technischer Sicht ein Verstärker. Das Gerät trifft keine logischen Entscheidungen und gibt das Signal verstärkt und ungeprüft weiter. Heutzutage werden Hubs durch Switche ersetzt.

### b) Der Switch

Der Switch arbeitet auf der Schicht 2 des OSI- Modells. Er analysiert den Netzverkehr und trifft logische Entscheidungen. Der Switch sendet die Datenpakete anhand der MAC- Adresse<sup>3</sup> (MAC= Media Access Control) an das bestimmte Ziel weiter.

c) Der Router

Der Router verbindet unterschiedliche Netze (Zum Beispiel LAN und WAN) miteinander. Die Datenpakete werden entweder an die Zieladresse geleitet oder an einen direkt angeschlossenen Router. Der Router arbeitet auf der Schicht 3 des OSI- Modells.

### **3.4 Topologie**

Die Topologie eines Netzwerkes bildet die räumliche Anordnung und Platzierung der teilnehmenden Geräte, einschließlich der Verkabelung. Dadurch werden die Zugriffsmethoden und die entsprechende Hardware eines Netzwerkes bestimmt. Die Netzwerktopologie nimmt Einfluss auf die Übertragungsgeschwindigkeit und den Durchsatz der Daten. Dabei werden drei Grundformen unterschieden.

<sup>&</sup>lt;u>.</u> <sup>3</sup> Jedes Gerät eines Netzwerkes besitzt eine MAC- Adresse, welche zur eindeutigen Identifizierung dient.

### **3.4.1 Bustopologie**

Bei der Bustopologie sind alle Teilnehmer an einen Bus (Hauptleitung) angeschlossen (Abbildung 3.2). Die Informationen werden über das zentrale Kabel übertragen.

Kommt es hierbei zu einer Störung auf der Leitung sind alle angeschlossenen Stationen davon betroffen [35].

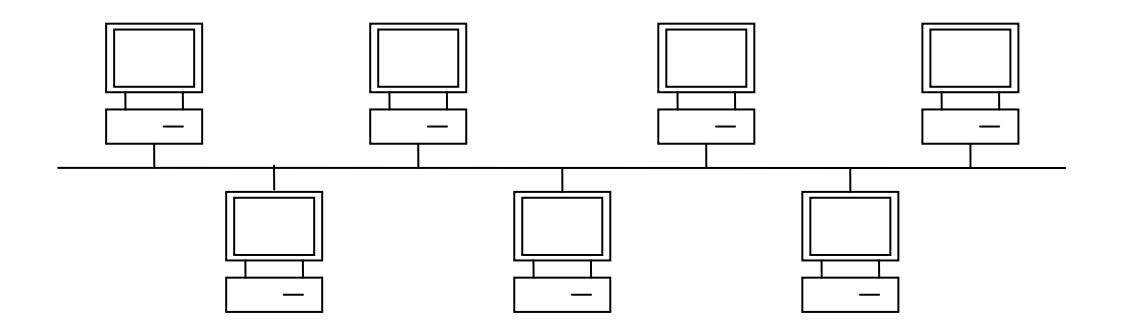

**Abbildung 3.2** Bustopologie

# **3.4.2 Ringtopologie**

Die Ringtopologie ist ein geschlossener Ring aller teilnehmenden Geräte (Abbildung 3.3). Jeder Teilnehmer ist nur mit zwei Nachbargeräten verbunden. Hierbei werden die Informationen von jeder Station an die Nachbarstation weitergeleitet.

Die Vorteile einer solchen Struktur sind die einfache Erweiterbarkeit und der geringe Kabelbedarf [27].

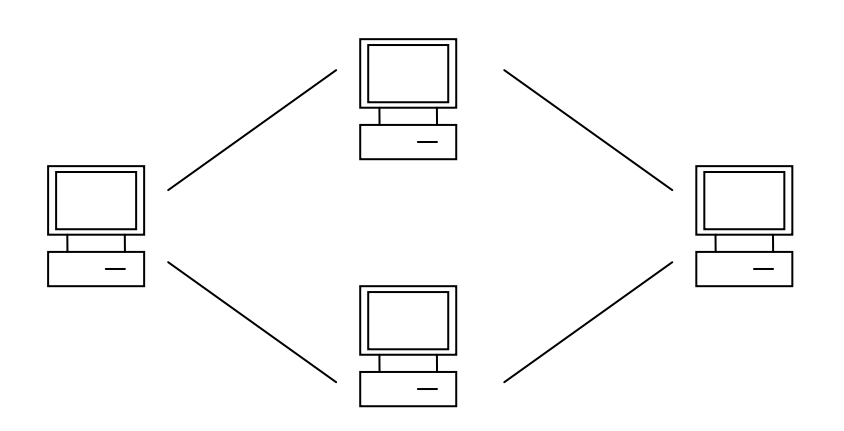

**Abbildung 3.3** Ringtopologie

### **3.4.3 Sterntopologie**

Die Sterntopologie besitzt einen zentralen Knoten, von dem sternförmig alle Verbindungen zu den teilnehmenden Geräten ausgehen (Abbildung 3.4). Bei dieser Variante ist der Kabelaufwand deutlich höher als bei einer busförmigen Netzwerkverbindung [22]. Der Vorteil besteht aber darin, dass bei einem Ausfall eines Netzkabels keine anderen Rechner betroffen sind. Der einzige Schwachpunkt ist der zentrale Knoten, an dem die Signale verteilt werden. Ein Ausfall hier bedeutet auch für alle anderen Netzwerkteilnehmer eine Unterbrechung der Übertragung.

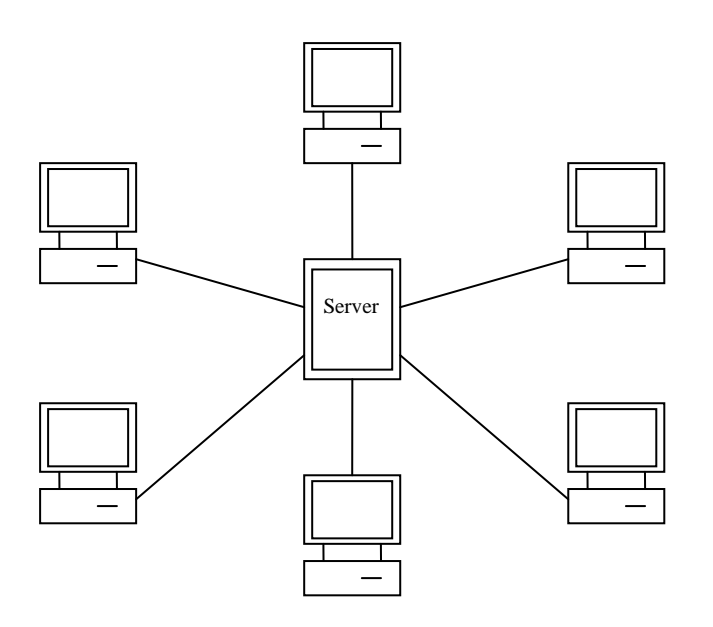

**Abbildung 3.4** Sterntopologie

### **3.5 ISO/OSI Referenzmodell**

Die Kommunikation innerhalb eines Netzwerkes wird anhand des ISO/OSI 7- Schichtenmodells beschrieben (Abbildung 3.5). Das von der International Standardization Organization entworfene OSI-Referenzmodell definiert Funktionen und Protokolle bei der Kommunikation zwischen zwei Systemen, welche in sieben Schichten unterteilt werden [43]. Protokolle sind dabei genau definierte Regeln zur Kommunikation auf einer bestimmten Schicht des OSI-Modells. Die Übergänge zwischen den einzelnen Schichten sind die Schnittstellen, welche von den Protokollen verstanden werden müssen [36]. Über das entsprechende Protokoll kommuniziert die Schicht des Empfängers mit der des Senders.

*Schicht I* des ISO/OSI-Referenzmodells ist die sogenannte *Bitübertragungsschicht* (Physical Layer). Die Grundfunktion besteht in der Bereitstellung der physikalischen Verbindung und deren andauernden Betriebsbereitschaft. Dazu gehören die Kabeltypen, Anschlüsse, Streckenlängen und elektrische Eckdaten wie Spannungen, Frequenzen etc.

Unterteilt werden dabei drei Bereiche:

- Der Nahbereich (LAN, Lokal Area Network, meist in einem Gebäude)
- Mittlere Entfernungen (MAN, Metropolitan Area Network, meist Gebäudeverbindungen) und
- Fernverbindungen (WAN, Wide Area Network, Fernstrecken bis weltweit).

Die *Sicherungsschicht* (Data Link Layer) ist *Schicht II* des OSI-Referenzmodells und beschreibt die Umsetzung einer sicheren (zuverlässigen) Verbindung zwischen zwei benachbarten Systemen auf einem Übertragungsabschnitt. Flusssteuerung, Fehlererkennung & Behebung, Verbindungs- und Zugriffssteuerung zählen zu den Aufgaben der Sicherungsschicht.

Die *Vermittlungsschicht* (Network Layer) ist *Schicht III* des OSI-Modells und wählt den Weg (Routing) aus, den die Datenpakete von einem Sender zu dem entsprechenden Empfänger nehmen sollen. Hierzu müssen die logischen Adressen der Endsysteme und Router weltweit eindeutig definiert sein. Routing-Protokolle sorgen dafür, dass die Ressourcen in weit verzweigten Netzwerken mit vielen redundanten Wegen bei einem Ausfall einer Verbindung weiterhin genutzt werden können.

*Schicht IV* des ISO/OSI-Referenzmodells ist die *Transportschicht* (Transport Layer). Sie ist verantwortlich, dass die Daten in der richtigen Reihenfolge und fehlerfrei übertragen werden. In der Transportschicht sind Sicherungsmechanismen beschrieben. Sie regelt zudem das Datenmultiplexing und die Flusskontrolle, das heißt, mehrere Anwendungen höherer Protokolle können gleichzeitig Daten über eine Verbindung übertragen. Sie bildet das Bindeglied zwischen den transportorientierten und den anwendungsorientierten Schichten.

In *Schicht V* des OSI-Modells der *Kommunikations-/Sitzungsschicht* (Session Layer) werden Dialogabläufe zwischen den einzelnen Teilnehmern, sowie die Synchronisation festgelegt. Die Sitzungsschicht ist zuständig für den Aufbau, die Durchführung und den Abbau von Sitzungen.

*Schicht VI* ist die *Darstellungsschicht* (Presentation Layer) und führt bestimmte Codierungs- und Konvertierungsfunktionen aus, um unterschiedliche Datenund Dateiformate für beide Kommunikationspartner einheitlich darzustellen [42].

Die *Anwendungsschicht* (Application Layer) ist *Schicht VII* des ISO/OSI-Referenzmodells. Sie stellt Protokolle bereit, welche die eigentliche Anwendung unterstützen. Beispiele der Schicht VII sind Protokolle wie das FTP (File Transfer Protocol) oder das SMTP (Simple Mail Transfer Protocol) [37].

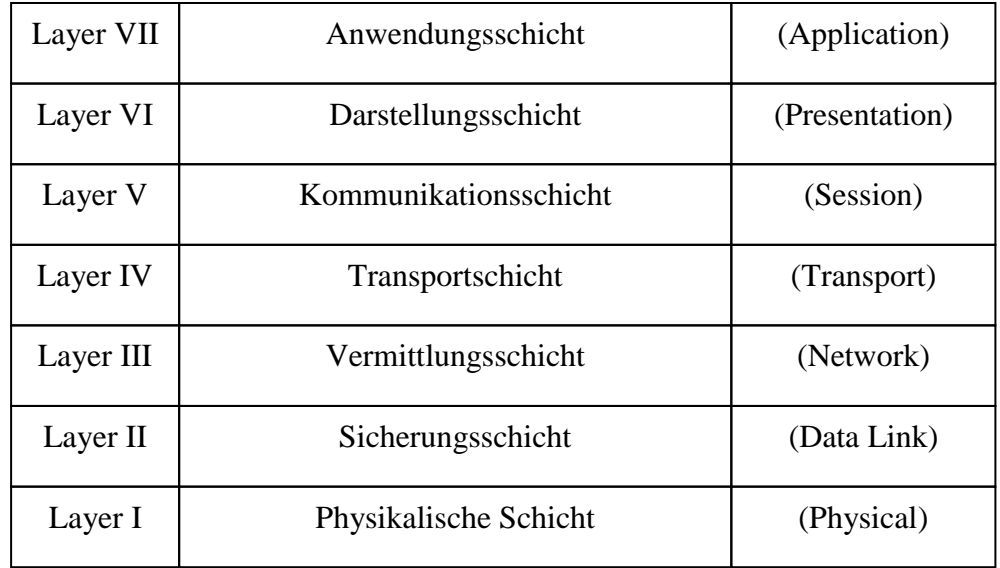

**Abbildung 3.5** Übersicht des ISO/OSI Referenzmodell

### **3.6 Ethernet**

Der zurzeit gängigste Standard für lokale Netze (LAN= Local Area Network) ist das Ethernet. Die Grundlagen für dieses Netz wurde Anfang der 1970er Jahre gelegt. Das IEEE (Institute of Electrical Engineers) entwickelte 1985 den kabelgebundenen Standard IEEE 802.3 und Ende der 1990er Jahre den kabellosen Standard IEEE 802.11, um eine internationale Normung zu schaffen. Es folgten weitere Standards mit immer höheren Übertragungsraten. Der schnellste zu bezahlende Standard ist derzeit das Gigabit-Ethernet mit einer Datenrate von 1000 Mbit/s. Die Standards sind abwärtskompatibel.

### **3.6.1 IEEE 802.3**

IEEE 802.3 ist eine packetvermittelnde Netzwerktechnik und regelt den Zugriff auf dem Kommunikationskanal über das CSMA/CD-Verfahren. Jede einzelne Station des Netzwerkes ist über einen Bus miteinander verbunden, auf den sie alle gleichzeitig Zugriff haben (Multiple Access). Will ein Teilnehmer ein Datenpaket senden, hört er den Bus ab (Carrier Sense) und sofern die Leitung frei zum Senden ist werden die Datenpackete losgeschickt. Werden von zwei Stationen gleichzeitig Daten übertragen, kommt es auf der Leitung zu einer Kollision. Beide Stationen bemerken das sofort (Collision Detect) und die Übertragung wird abgebrochen. Nach einer zufälligen Zeitspanne wird erneut versucht die Daten zu senden [7]. Heute spielt die Form der Kollisionsauflösung keine entscheidende Rolle mehr. In modernen Netzwerken regelt der Switch die Zugriffsauflösung und sorgt dafür, dass es zu keiner Datenkollision mehr kommt.

### **3.6.2 IEEE 802.11**

Ende der 1990er Jahre kamen immer häufiger Funknetze zum Einsatz. IEEE 802.11 ist der Standard für eine drahtlose Übertragung und wurde 1997 eingeführt [37]. Dieser Standard arbeitet im 2,4- GHz- Band oder im 5- GHz-Band. Hatte der Standard IEEE 802.11 im 2,4-GHz- Band noch eine Übertragungsrate von 2 MBit/s, sind mit dem aktuellen IEEE 802.11n Standard theoretisch schon 300 MBit/s im 2,4- GHz- Band oder später 600 MBit/s im 5- GHz- Band möglich [36]. Eine WLAN-Topologie lässt sich in drei Betriebsarten durchführen:

- 4 Ad Hoc Mode (Independent BSS): Bei dieser Art kommunizieren die WLAN Endgeräte direkt über eine Point-to-Point- oder eine Multipoint-Verbindung miteinander [41].
- 5 Infrastructure Basic Service Set (BSS): Diese Verbindung ist sternförmig aufgebaut. Die Geräte kommunizieren über einen Access Point (AP) miteinander. Der Access Point ist zusätzlich noch an ein drahtgebundenes Ethernet angeschlossen und verbindet somit zwei Netzwerke mit unterschiedlich physikalischen Schichten miteinander [41].
- 6 Extended Service Set (ESS): Um die Reichweite eines WLAN-Netzes zu erhöhen werden mehrere Access Points über ein Ethernet-LAN verbunden [18].

### **3.7 Steuerschnittstellen**

In der Mediensteuerung werden die Steuersignale vom Controller zu den einzelnen Geräten über eine serielle Schnittstelle übertragen. Im Gegensatz zu einer parallelen Schnittstelle, werden bei der seriellen die Datenpakete nacheinander übertragen. RS232, Infrarot und Relaisschaltungen sind die drei wichtigsten Schnittstellen über die ein Controller mit den angeschlossenen Geräten kommuniziert, die im Folgenden skizziert werden.

### **3.7.1 RS 232**

Bei der RS 232-Schnittstelle handelt es sich um eine unsymmetrische, serielle, asynchrone Schnittstelle für die Kommunikation zwischen zwei Daten-End-Einrichtungen (DEE) oder zwischen einer Daten-End-Einrichtung und einer Daten-Übertragungs-Einrichtung (DÜE). Zu den Daten-End-Einrichtungen zählen zum Beispiel Displays, Projektoren oder Zuspielgeräte. Audio- und Videokreuzschienen sind Beispiele für Daten-Übertragungs-Einrichtungen [40]. Die Electronic Industries Association (EIA) definierte diesen Standard als RS 232-Schnittstelle. RS steht dabei für Recommended Standard. Das Comité Consultatif International Télélegraphique et Téléphonique (CCITT), das durch die ITU-T (International Telecommunication Union- Telecommunications Standardization) 1993 abgelöst wurde und das Deutsche Institut für Normung (DIN) definierten entsprechend dieser Empfehlung eine Norm (V.24, V.28 und DIN 66020, DIN 66259).

Die serielle Schnittstelle gibt es mit einem 25-poligen Sub-D-Stecker. Da aber die meisten standardisierten Leitungen nicht verwendet werden, genügt daher oft der kleinere 9-polige Stecker.

Bei der seriellen, asynchronen Datenübertragung werden die einzelnen Bits nacheinander über eine Datenleitung übertragen. Da es bei der asynchronen Übertragung keine Taktleitung gibt, weiß der Empfänger nicht, wann das nächste Bit auf der Datenleitung anliegt. Deshalb werden bei der asynchronen Datenübertragung die Daten in Zeichen zerlegt und jedem Zeichen, beispielsweise aus acht Bit bestehend, ein Start-Bit vorangestellt und ein Paritätsbit (Prüf-Bit) angefügt.

Am Ende dieser Bitreihe ist noch ein 1-2 Schritte langes Stop-Bit eingefügt. Der Empfänger wird mit Hilfe des Start-Bits auf die nächste Bitfolge hin synchronisiert.

Alle RS 232-Leitungen (mit Ausnahme der Masseleitung) arbeiten mit den Spannungspegeln +12V (für eine logische '0') und -12V (für eine logische '1'). Die jeweiligen Mindestwerte liegen bei ±3 V und die Höchstwerte liegen bei  $\pm$ 15 V. Ein Datenbit wird also als "1" erkannt, wenn der Pegel u < -3 V ist.

Um die Daten unidirektional von einer Datenquelle zu einer Senke zu übertragen, werden eigentlich nur zwei Leitungen benötigt, eine Masseleitung und eine Datenleitung. Für eine bidirektionale Verbindung reichen daher drei Leitungen aus.

Eine RS 232-Schnittstelle ist ausschließlich für Punkt-zu-Punkt-Verbindungen geeignet. Der Pegel darf von ±3 V bis ±15 V variieren, dadurch können Entfernungen von ca. 15m bei einer Baudrate von 19200 Baud (Schritt/s = Bit/s = 1 Baud) sicher überbrückt werden [46].

Eine deutlich bessere Reichweite und höhere Datenraten erzielt man durch symmetrische Signale, d.h. zwei Leitungen pro Signal. Dabei wird ein verdrilltes Leitungspaar genutzt, um eine invertierte und eine nicht invertierte Version des Datensignals zu übertragen.

Der Empfänger wird aus der Differenz dieser beiden Signale das ursprüngliche Datensignal rekonstruieren. Störungen im Signal löschen sich auf diese Weise aus.

# **3.7.2 RS 422 & RS 485**

Die RS 422-Schnittstelle ist eine symmetrische Schnittstelle für Punkt-zu-Punkt-Verbindungen. Die logischen Zustände werden durch eine Differenzspannung zwischen zwei Leitungen dargestellt. Bei Verwendung einer zweiadrigen Leitung ist die Schnittstelle halbduplexfähig und bei Verwendung von vieradrigen Verbindungsleitungen vollduplexfähig. Wenn die Informationen zwischen zwei Teilnehmern abwechselnd ausgetauscht werden, spricht man von Halbduplex. Können beide Teilnehmer gleichzeitig senden und empfangen, so nennt man die Verbindung Vollduplex.

Die Schnittstelle RS 485 ist eine Weiterentwicklung der RS 422-Schnittstelle. Der wichtigste Unterschied besteht darin, dass Die RS 485-Schnittstelle für Mehrpunktverbindungen geeignet ist.

### **3.7.3 Infrarot**

Viele Geräte in der Mediensteuerung wie zum Beispiel CD/DVD-Player können über eine Infrarotschnittstelle gesteuert werden.

Im Jahre 1800 entdeckte der deutsche Astronom Wilhelm Herschel die Infrarotstrahlung. Wird weißes Licht durch ein Prisma gelenkt, wird das Licht in seine Spektralfarben von violett-blau über grün bis orange und rot zerlegt.

Er beobachtete, dass sich die Temperatur auch jenseits des langwelligsten Bereichs des sichtbaren Lichts (> 780 nm) erhöhte.

Der Wellenlängenbereich der IR-Strahlung reicht von 780 nm bis 1 mm und wird unterteilt in kurzwellige (IR-A), mittelwellige (IR-B) und langwellige (IR-C) Strahlung [16].

Die IR-Technologie wurde im Laufe der Jahre immer weiter erforscht und verbreitete sich schnell weiter. 1993 schlossen sich über 30 Firmen, darunter Hewlett-Packard, Digital und IBM zur Infrared Data Association (IrDA) zusammen und entwickelten einen Standard. Ihr Ziel bestand darin, ein einheitliches Protokoll für die Datenübertragung per Infrarot zu schaffen. Damit sollte es möglich sein, dass zum Beispiel ein Drucker von HP mit einem Rechner von IBM mittels Infrarot kommuniziert [48].

1994 einigten sich die oben genannten Firmen auf den ersten Standard IrDA 1.0 (SIR = Standard IR) mit einer Datenrate von 115,2 KBit/s. Dieser Standard reichte jedoch nicht aus um größere Datenmengen zu übertragen.

Nachdem 1995 das Fast IR mit einer Datenrate von 4 MBit/s eingeführt wurde kam dann 1999 der Very Fast IR Standard auf den Markt. Hier wurden Datenraten bis zu 16 MBit/s erreicht.

Infrarot-Schnittstellen bestehen aus einem Sender und einem Empfänger. Sie arbeiten in einem Wellenlängenbereich von 850 – 900 nm. Der Sender moduliert die Steuerbefehle auf eine Trägerfrequenz von normalerweise 30 – 60 KHz und überträgt die Daten an einen Empfänger.

Die Codierung erfolgt nach unterschiedlichen Verfahren, deren Erläuterungen allerdings außerhalb des Rahmens dieser Arbeit liegen. Die codierten Signale werden von dem Empfänger ausgewertet und die entsprechende Anwendung ausgeführt.

### **3.7.4 Relaisschaltungen**

Sehr einfach zu steuernde Geräte wie zum Beispiel eine motorisch betriebene Leinwand oder Jalousien zur Verdunkelung der Räume können über eine Relaisschaltung ferngesteuert werden.

Ein Relais (Abbildung 3.6) ist ein Schalter und besteht aus einem Elektromagneten, einer Spule, einem Anschluss für die Steuerspannung, einem Schalthebel und den Arbeitskontakten. Die Schaltkontakte sind mechanisch mit einem beweglichen Schalthebel verbunden und werden durch die Induktion der Spule ausgelöst. Die Spule erzeugt einen Stromfluss, der einen magnetischen Fluss durch den ferromagnetischen Kern erzeugt. Der Schalthebel wird durch den Eisenkern angezogen und löst dabei über die Arbeitskontakte einen oder mehrere Schaltvorgänge aus. Erzeugt die Spule keinen Strom mehr, setzt sich der Schalthebel durch Federkraft in die Ausgangslage zurück und der Kontakt wird unterbrochen [2].

# Kapitel 3: Mediensteuerung

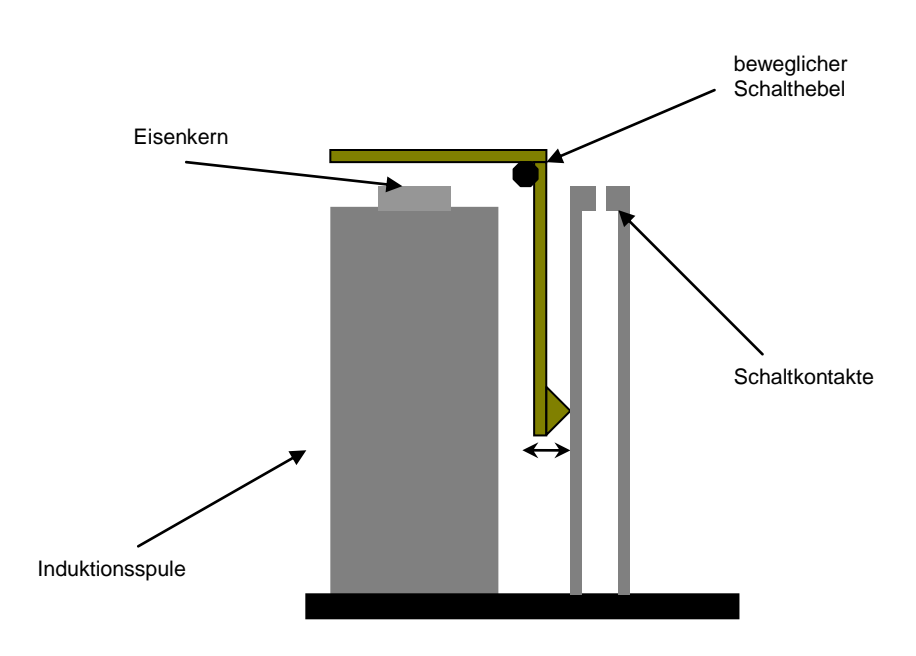

**Abbildung 3.6** Aufbau eines Relais

# **4. Mensch-Computer-Interaktion**

### **4.1 Geschichte der Mensch- Computer- Interaktion**

In den letzten Jahrzehnten hat sich das alltägliche Leben durch den Einsatz elektronischer Geräte nachdrücklich verändert. Anfang der vierziger Jahre des zwanzigsten Jahrhunderts entwickelte Konrad Zuse die erste funktionsfähige programmgesteuerte Rechenmaschine (Zuse Z3), die Grundlage für die in den folgenden Jahren entwickelten Rechnern [26].

Anfänglich waren Computer der ersten Generation nur von Experten zu programmieren. Kommandozeilen Interfaces der zweiten Generation verlangten von den Anwendern sehr viele Vorkenntnisse. Abhilfe dieses Problems schafften Referenzkarten, Online Hilfesysteme oder Shells<sup>4</sup>. Ab der dritten Generation wurden den Benutzern die zu Verfügung stehenden Auswahlmöglichkeiten klar und strukturiert aufgelistet. In Menüsystemen konnte man die möglichen Optionen sehen und sehr leicht die entsprechenden auswählen. Damit war das Problem der Kommandozeilen Interfaces gelöst, denn die verfügbaren Kommandos waren ohne Vorkenntnisse durchzuführen. Bei der Darstellung eines großen Kommandovokabulars mit Menüs gelangte man aber sehr schnell an die Grenzen des Möglichen. Menüs mit mehr als zehn Einträgen wurden schnell unübersichtlich und konnten dem Benutzer Probleme bei der Navigation bereiten.

1

<sup>4</sup> Kommandozeile für Benutzereingaben- und befehle

Ein wesentlicher Fortschritt kam durch die grafische Benutzerschnittstelle der vierten Generation von Computern. Die so genannten WIMP-Interfaces (Windows, Icon, Menu und Pointer) sind auch heute die am häufigsten verwendeten Benutzerschnittstellen bei der Mensch-Computer-Interaktion.

### **4.2 Kommunikation Mensch- Computer**

Bei der Kommunikation zwischen Menschen untereinander können sehr viele Medien eingesetzt werden. Der Mensch kommuniziert multimedial, das heißt visuell (Schrift, Bilder, Gesten, Video, Grafik, etc.), akustisch (Sprache, Töne, Musik, etc.) oder taktil (Berührung, Bewegung, etc.). Bei der Mensch-Computer-Interaktion ist die Kommunikation dagegen stark eingeschränkt. Vor allem die Verteilung der Medien ist unsymmetrisch. Auf der einen Seite steht der Mensch mit einer begrenzten Möglichkeit Eingaben zu tätigen (etwa über Tastatur, Touchoberfläche, Maus, etc.). Demgegenüber verfügt der Computer über eine Vielzahl von Ausgabemöglichkeiten, wie beispielsweise durch akustische oder visuelle Ausgaben. Damit werden Informationen auf unterschiedlichen Kanälen gesendet und empfangen, was teilweise zu erheblichen Kommunikationsproblemen führen kann. Diese Schwierigkeiten treten bei der Kommunikation zwischen zwei Menschen, wie beispielsweise einer Unterhaltung, vergleichsweise geringer auf, da hierbei die gleichen Kanäle zum Senden und Empfangen verwendet werden.

Ein weiterer Unterschied zwischen Computern und Menschen als Kommunikationspartner besteht darin, dass der Mensch die Fähigkeit zur Interpretation einer Information besitzt und entsprechend darauf reagieren kann. Anders als der Computer, verfügt er über natürliche Intelligenz und darüber hinaus über die Fähigkeit zur Abstraktion, Interpolation und Anpassung.

Das bedeutet zum Beispiel selbst wenn eine Person nicht alles verstanden hat was ihr Gegenüber gerade sagte, ist sie trotzdem in der Lage sinnvoll darauf zu reagieren [5].

Der Computer dagegen besitzt nur beschränktes Spezialwissen und folgt exakt seiner Programmierung. Abweichungen oder unverständliche Eingaben führen zu Fehlermeldungen. Trotz der stetigen Weiterentwicklung, im Vergleich zur menschlichen Intelligenz ist die künstliche Intelligenz sehr beschränkt und unflexibel, was immer wieder zu vielen Problemen bei der Kommunikation zwischen Menschen und Maschinen führen kann.

### **4.3 Benutzerschnittstellen**

Bei der Mensch-Computer-Interaktion handelt es sich um Rechneranwendungen im Rahmen von Arbeitsaufgaben, welche in unterschiedlichen Schritten durchgeführt werden. In Anlehnung an ISO 9241- 10 besteht ein Mensch-Rechner-Dialog aus Interaktionen zwischen dem Benutzer und einem Dialogsystem.

Es können unterschiedliche Dialogschritte nötig sein, um an ein bestimmtes Ziel zu gelangen, daher ist es sinnvoll bei der Mensch-Computer-Interaktion drei Ebenen zu unterscheiden. Die Anwendungs- oder Werkzeugschnittstelle, die Dialog- oder Steuerschnitt-stelle und die Ein- und Ausgabeschnittstelle. Die Anwendungs- oder Werkzeugschnittstelle beinhaltet alle Funktionen des Programms, welche dem Benutzer zur Verfügung stehen.

Während die Dialog- oder Steuerschnittstelle alle Dialoge einschließt, die zum Aufrufen einer Anwendung führen können. Die Ein- und Ausgabeschnittstelle ist die Ebene der Informationsdarstellungen und der Eingaben.

Es kommt allerdings vor, dass eine Differenzierung in bestimmten Situationen nicht erforderlich ist, in diesem Fall werden die Schnittstellen schlichtweg zusammengefasst. Bei der Bearbeitung einer Aufgabe des Benutzers mit Hilfe einer Rechenanwendung sind also die wichtigsten Bestimmungsfaktoren die Aufgabe, der Benutzer und der Computer. Die Gestaltung des Mensch-Maschinen-Systems muss daher sowohl aufgabenorientiert sein als auch die Stärken und Schwächen der Menschen berücksichtigen, welche das System nutzen  $[11]$ .

### **4.4 Probleme der Mensch-Computer-Interaktion**

Eine leichte und intuitive Bedienung technischer Anwendungen ist der Wunsch eines jeden Benutzers. Systeme mit denen Menschen in der Gesellschaft täglich konfrontiert werden, stellen im alltäglichen Leben immer höhere Anforderungen an den Nutzer. Durch die Vielfalt und Komplexität dieser Geräte ist es daher verständlich, dass die Forderung nach intuitiver Nutzbarkeit technischer Bedienoberflächen von vielen Seiten lautstark geäußert wird.

Oberste Priorität dieser Geräte und Funktionen sollte daher sein, das Leben der Benutzer zu vereinfachen. Heutzutage sollten Computer aufgrund der hohen Rechenleistung in der Lage sein, die Anwender viel effektiver zu unterstützen. Häufig wird genau das Gegenteil erreicht und der Anwender ist durch die Bedienung der neuen Geräte hoffnungslos überfordert. Das zeigt sich in Beispielen wie Fernbedienungen mit mehr als 80 Tasten, Telefone mit einer unendlichen Anzahl von Funktionen oder auch bei Bedienungsanleitungen von über 200 Seiten.

Hersteller solcher Geräte ist dieses Problem oftmals gar nicht bekannt, denn anders als bei einem offensichtlichen Mangel, erhalten sie von den Nutzern nur selten eine Rückmeldung.

Durch die wachsende Entwicklung der Mikroelektronik können Produktentwickler heutzutage ständig auf neue, leistungsfähigere Technologien zurückgreifen. Die Entwickler neuer Systeme haben dabei nicht selten den Funktionsumfang im Blickfeld und ignorieren dabei die einfache und unkomplizierte Bedienung durch den Nutzer. Dies führt zu einer sehr hohen Komplexität der Bedienoberfläche und erschwert somit eine intuitive Bedienung solcher Systeme für den Anwender [34].

### **4.5 Software Ergonomie**

Ergonomie wird laut International Organisation for Standardization (ISO) wie folgt definiert:

*"Ergonomie ist die wissenschaftliche Disziplin und das systematische Studium, die/ das sich mit der Aufklärung der Wechselwirkung zwischen menschlichen und anderen Elementen eines Systems befasst, und der Berufszweig, der die Theorie, Prinzipien, Daten und Methoden auf die (System-) Gestaltung anwendet mit dem Ziel, das Wohlbefinden des Menschen und die Leistung des Gesamtsystems zu optimieren".* [EN ISO 6385-10:2001]

Im Folgenden werden die beiden Aspekte Gestaltungsziele und Interdisziplinarität dargestellt.

# **4.5.1 Gestaltungsziele**

Das Ziel einer ergonomischen Gestaltung ist somit erreicht, wenn das System optimal auf die Fähigkeiten und Bedürfnisse des damit arbeitenden Menschen abgestimmt ist. Effektivität, Effizienz und Zufriedenheit sind die drei Hauptmerkmale einer ergonomischen Gestaltung. Nur wenn der Benutzer in der Lage ist, sein Ziel genau und vollständig zu erreichen, spricht man von der Effektivität eines Systems. Der Aufwand ist dabei möglichst gering zu halten, um die Anwendung als effizient zu bezeichnen. Darüber hinaus soll das System so beschaffen sein, dass es bei den Nutzern eine hohe Akzeptanz erhält. Die ISO definiert die Gebrauchstauglichkeit (Usability) folgendermaßen:

*"Die Gebrauchstauglichkeit (Usability) ist das Ausmaß, in dem ein Produkt durch bestimmte Benutzer in einem Nutzungskontext genutzt werden kann, um bestimmte Ziele effektiv, effizient und zufrieden stellend zu erreichen."* [ISO 9241-11]

Diese Norm macht deutlich, dass die Gebrauchstauglichkeit immer nur im Bezug auf bestimmte Benutzer und bestimmte Aufgaben zutrifft.

Des Weiteren wird der Nutzungskontext wie folgt festgelegt:

*"Der Nutzungskontext besteht aus den Benutzern, Arbeitsaufgaben, Arbeitsmitteln (Hardware, Software und Materialien) sowie der physischen und sozialen Umgebung, in der das Produkt eingesetzt wird."* [ISO 9241-11]

# **4.5.2 Interdisziplinarität**

Für eine ergonomische Gestaltung einer Benutzerschnittstelle sind Kenntnisse, Erfahrungen und Methoden aus den verschiedenen Wissenschaftsgebieten unabdingbar. Darunter zählen Disziplinen wie Arbeitswissenschaft, Psychologie, Ingenieurswesen, Informatik und Design [13].

Ende des 19. Jahrhunderts entstand durch die maschinelle Revolution und durch die Industrialisierung die Arbeitswissenschaft. Sie liefert Erkenntnisse darüber, wie Menschen körperlich und geistig arbeiten und welche Belastungen dabei auftreten. Sie gliedert sich in zwei Bereiche, die Anpassung der Arbeit an den Menschen und die Anpassung der Menschen an die Arbeit. Ziel ist es, Arbeitsprozesse von Arbeitern zu optimieren.

Die Psychologie erforscht beispielsweise wie Menschen ihre Umwelt wahrnehmen, Informationen aufnehmen und verarbeiten. Wie sie kommunizieren, interagieren und daraufhin handeln. Die Wahrnehmungspsychologie untersucht zum Beispiel wie beim menschlichen Sehen Formen und Zusammenhänge erkannt werden.

Das Ingenieurswesen ist maßgeblich für die technische Funktionalität verantwortlich. Die Informatik ist zuständig für die Softwareentwicklung. Insbesondere bei der Gestaltung der Benutzerschnittstelle wie zum Beispiel Bildschirmlayout, Farbgebung etc. sind Kenntnisse aus dem Bereich Design erforderlich.

All diese Wissenschaften bilden zusammen die Grundlage um zu verstehen, warum manche Dinge wahrgenommen und verstanden, andere Sachen dagegen übersehen oder missverstanden werden und den Anwender irritieren oder stören.

Die Software Ergonomie bildet als verbindende Wissenschaft keine eigene Disziplin, sondern das übergeordnete Glied zwischen den einzelnen Wissenschaftsbereichen.

### **4.6 Menschliche Wahrnehmung**

Um die Informationsverarbeitung des Menschen zu verstehen, ist es wichtig alle Bestandteile und Funktionen der menschlichen Wahrnehmung zu kennen. Die Sinnesorgane des Menschen dienen zur Informationsaufnahme aus der Umwelt. Informationen werden bei der Mensch-Computer-Interaktion hauptsächlich über die Augen und Ohren aufgenommen und anschließend über das sensorische Kurzzeitgedächtnis verarbeitet und gefiltert.

Wahrnehmungsprozesse des Erkennens und Interpretierens benötigen zusätzlich neben den gefilterten Informationen der Sinnesorgane auch Informationen aus dem Lang- und Kurzzeitgedächtnis. Die menschliche Wahrnehmung wird dementsprechend durch Erfahrung und Vorwissen beeinflusst [5].

### **4.6.1 Visuelles System**

Das wichtigste Sinnesorgan des Menschen ist der Sehsinn. Der größte Teil der Informationsaufnahme findet über das visuelle System statt.

Das Auge (Abbildung 4.1) besteht aus der Blende (Iris) und der Augenlinse, welche ein verkleinertes, kopfstehendes Bild auf der Netzhaut erzeugt. Die Netzhaut besteht aus den Sehzellen. Sie sind überzogen mit den so genannten Zapfen und Stäbchen. Über die Sehzellen wird das Licht als Reizimpuls über den Sehnerv zum Gehirn weitergeleitet. Die Zapfen sind für die Farbwahrnehmung zuständig während die Stäbchen die Helligkeitswahrnehmung regeln [11].

Durch die Linsenmuskulatur (Ciliarmuskulatur) ändert die Augenlinse ihre Brechkraft, wodurch es möglich ist scharfe Bilder von unterschiedlich weit entfernten Objekten zu erzeugen.

Die Netzhautgrube befindet sich in der Verlängerung der optischen Achse der Augenlinse, hier ist die Dichte der Zapfen und damit die Sehschärfe am größten.

# Kapitel 4: Mensch-Computer-Interaktion

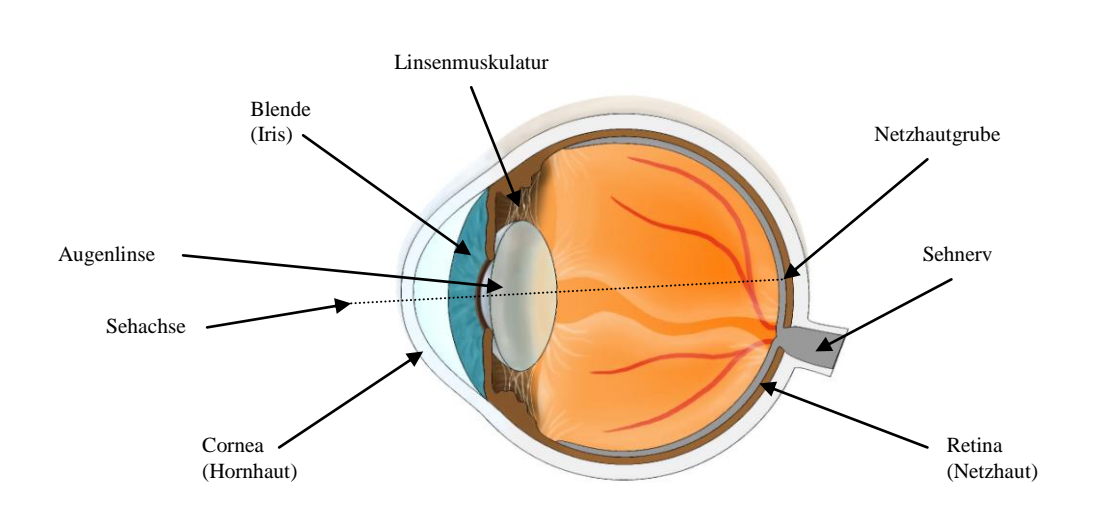

**Abbildung 4.1** Schematische Darstellung des Auges

Mit zunehmender Entwicklung multimedialer Anwendungen wird das auditive System in der Mensch-Computer-Interaktion immer wichtiger, denn auch akustische Meldungen spielen eine immer größere Rolle bei den heutigen Systemen. Deshalb wird im Folgenden auf die Grundlage des Hörens näher eingegangen.

#### **4.6.2 Auditives System**

Das Ohr (Abbildung 4.2) ist in der Lage einen Frequenzbereich (Hörschall) zwischen 20 Hz und 20 kHz wahrzunehmen. Das äußere Ohr besteht aus der Ohrmuschel und dem äußeren Gehörgang. Es wirkt wie ein Trichter, welches den Schall zum Mittelohr leitet und bildet die Grundlage für räumliches Hören. Das Trommelfell ist die Grenze zum Mittelohr und wird von den Schallwellen in mechanische Schwingungen versetzt.

Im Mittelohr befinden sich die Paukenhöhle, die Gelenkknöchelchen (Hammer, Amboss und Steigbügel) und die beiden Mittelohrknochen.

Der am Trommelfell befestigte Hammergriff bewegt den Hammer, dessen Auslenkungen auf den Steigbügel übertragen werden. Über die Verbindung des Steigbügels mit dem so genannten ovalen Fenster erfolgt die Übertragung der Schwingungen vom Mittelohr ins Innenohr.

Im Innenohr, bestehend aus dem Gleichgewichtsorgan und dem Hörorgan (Schnecke/ Cochlea) findet der eigentliche Hörprozess statt [12]. Hier werden die Reize an die Sinneszellen verteilt und die mechanischen Schwingungen werden in Nervenimpulse umgewandelt [21].

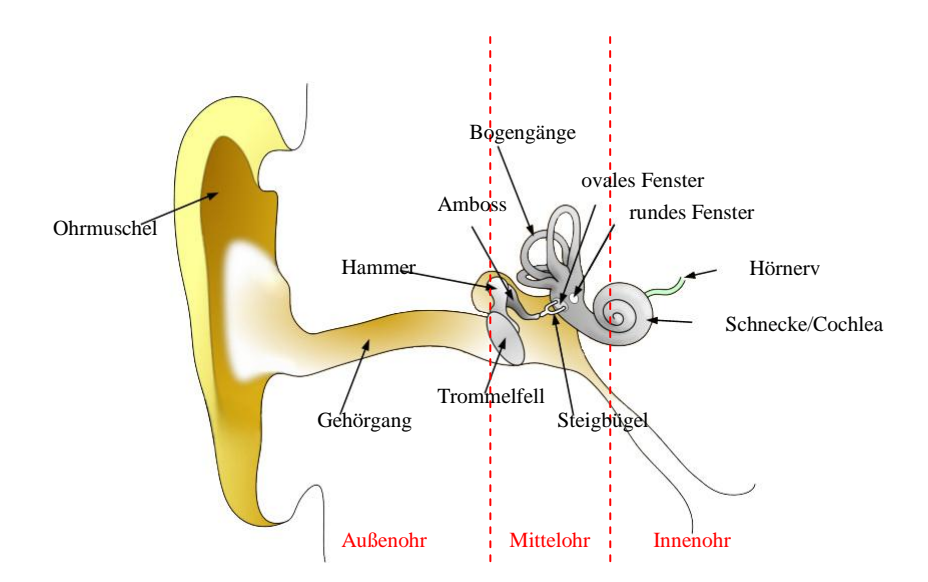

**Abbildung 4.2** Schematische Darstellung des Ohres

### **4.7 Gestaltgesetze**

Die eigentliche Verarbeitung der audiovisuellen Informationen erfolgt im Gehirn. Neben den physiologischen Prozessen der Wahrnehmung durch die Sinnesorgane sind kognitive und gestaltpsychologische Aspekte der Informationsverarbeitung von Bedeutung. Hierbei handelt es sich um Erfahrungsregeln, die beschreiben, wie durch Anordnung, Formgebung und andere Eigenschaften bei einer Menge von Objekten Bedeutungszusammenhänge hergestellt werden.

Die Begründer der Gestaltpsychologie M. Wertheimer, W. Köhler und K. Koffka hatten 1912 nach vielen Experimenten diese Erfahrungsregeln als "Gestaltgesetze der Wahrnehmungsorganisation" formuliert.

Im nächsten Abschnitt werden die Gestaltgesetze aufgeführt, nach denen das menschliche visuelle System Objekte erkannt [14].

### **a) Gesetz der Nähe**

Das erste Gesetz besagt, dass Objekte, welche räumlich oder zeitlich nahe beieinander liegen als zusammengehörig und damit als eine Figur empfunden werden.

# 000000000000000000000000000000 1000000000000000000000000000 000000000000000000000000 10000000000000000000000000

Beispielsweise werden die Punkte hier im Bild als eine Linie von Punkten erkannt und nicht als einzelne Punkte.

# **b) Gesetz der Ähnlichkeit**

Objekte mit ähnlichen Eigenschaften werden von dem visuellen System gruppiert und zusammengefasst.

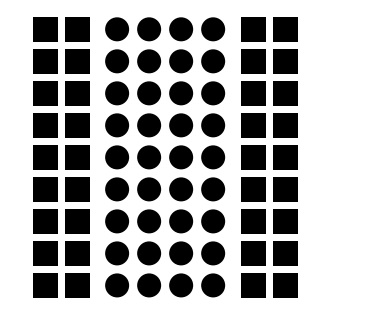

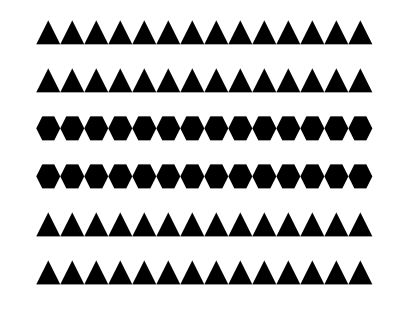

Das Bestreben unserer Wahrnehmung, Elemente zu gruppieren nimmt zu, je mehr Gemeinsamkeiten die Objekte aufweisen [20].

### **c) Gesetz der Geschlossenheit**

Der Mensch neigt dazu, eine Gruppe von Einzelelementen als eine geschlossene Form wahrzunehmen.

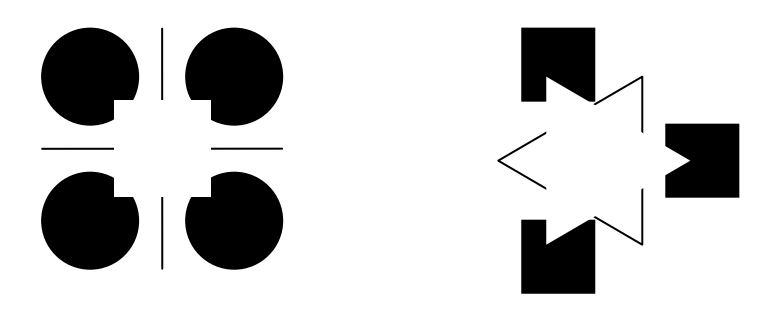

Hier wird gezeigt wie unser visuelles System aus fehlerhaften Informationen trotzdem eine vollständige Figur macht.

### **d) Gesetz der guten Fortsetzung**

Laut dem Gesetz der guten Fortsetzung tendiert der Mensch dazu, dass Reizelemente zum Beispiel Linien an Schnittpunkten bevorzugt im Sinne einer Fortführung ihrer bisherigen Linienführung gesehen werden.

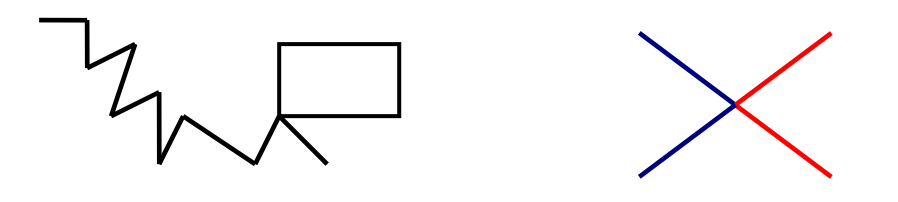

### **e) Gesetz des gemeinsamen Schicksals**

Gemäß diesem Gesetz werden Elemente einer Reizvorlage, die eine Bewegung oder Veränderung, beispielsweise durch Drehung oder Verschiebung in gleicher Richtung erfahren, als Einheit wahrgenommen.

Ein Beispiel, welches dieses Gesetz gut verdeutlicht, ist die Vorstellung einer Ballettgruppe. Durch gemeinsame Bewegungsabläufe entsteht der Eindruck einer zusammengehörigen Gruppe.
## **f) Gesetz der Symmetrie**

Symmetrisch zueinander zugeordnete Elemente werden als Einheit erfasst und sind "ungewöhnlich fest" miteinander verbunden.

# STSPIEGELUNG

Diese Gestaltgesetze sollte man sich zu Nutze machen um zusammengehörige Informationen als solche zu vermitteln. Dies ist insbesondere bei der Gestaltung einer Benutzeroberfläche wichtig, um nur relevante Zusammenhänge als solche zu erkennen.

### **4.8 Tiefenwahrnehmung**

Auch in der Mensch-Computer-Interaktion kann man sich die Wahrnehmung von räumlicher Tiefe zu Nutze machen und damit dem Benutzer klar und verständlich bedienrelevante Zusammenhänge verdeutlichen.

Der Mensch kann durch eine Vielzahl von Prozessen im Gehirn nicht nur zweidimensionale Flächen erkennen, sondern auch ein dreidimensionales räumliches Verständnis entwickeln. Die entsprechende Perspektive und die aus Erfahrungen gelernte Sichtweise sind wichtige Hilfsmittel bei der Erfassung räumlicher Tiefe [5].

Die einzelnen Kriterien für räumliches Sehen werden im Folgenden behandelt.

# **a) Okulomotorische Kriterien**

Okulomotorisch setzt sich aus dem lateinischen Wort "Okulus", das Auge und "Motorisch" für die Bewegung zusammen. Es geht also um die Bewegung der Augen. Bei weit entfernten Objekten müssen die Augen nur sehr wenig bewegt werden, um die Gegenstände scharf abzubilden. Um Objekte in der Nähe zu betrachten müssen die Augen stark aufeinander zugedreht werden.

# **b) Monokulare Kriterien**

Dabei handelt es sich um Kriterien, welche man auch mit nur einem Auge wahrnehmen kann, sie beruhen auf Erfahrungen.

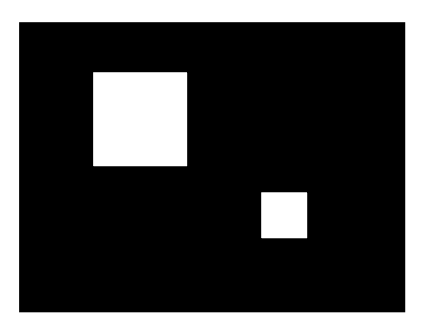

Wenn nur die Objektgröße sich unterscheidet und ansonsten alle anderen Reize gleich sind, geht man davon aus, dass das größere Objekt auch näher ist.

## **4.9 Gedächtnis & Erfahrung**

Das Gedächtnis wird unterteilt in das sensorische Kurzzeitgedächtnis, das Kurzzeitgedächtnis und das Langzeitgedächtnis.

Im sensorischen Kurzzeitgedächtnis werden die Signale von den Sinnesorganen wie Auge, Ohr usw. zwischengespeichert. Die Zeitspanne dieses Gedächtnissystems ist sehr kurz und beträgt etwa 1-2 Sekunden. Das sensorische Gedächtnis ist quasi die Verlängerung der gegenwärtigen Wahrnehmung. Die wichtigste Funktion ist das Filtern der Informationen [5].

Das Kurzzeitgedächtnis speichert nur eine geringe Menge an Informationen, für eine Zeitspanne von ungefähr 15 Sekunden. Dieses System ist vergleichbar mit dem Arbeitsspeicher eines Computers. Die Einheit des Kurzzeitgedächtnisses ist aber nicht Byte, sondern so genannte Chunks. Ein Chunk sind Einheiten, deren Größe von der Person oder auch Situation abhängig ist. Ein Chunk kann ein Wort, ein grafisches Zeichen, ein Buchstabe oder ein Satz sein. Bewusst, aufmerksam wahrnehmen und kurzzeitig behalten kann das menschliche Gehirn nur ungefähr 7 (+/- 2) Einheiten [1].

Das Langzeitgedächtnis speichert Informationen, die im Laufe eines Lebens aufgenommen wurden. Diese Informationen werden dabei nicht an einer bestimmten Stelle abgespeichert, sondern in der Gesamtstruktur der Nervenzellen im Gehirn. Es scheint nach dem heutigen Stand des Wissens eine unbegrenzte Kapazität und eine unbegrenzte Speicherdauer zu besitzen.

Das ACT- Modell (Adaptive Control of Thought) von Anderson [15] unterteilt das Langzeitgedächtnis in zwei Hauptbestandteile. Das deklarative Gedächtnis (Inhaltswissen) und das Produktionen-Gedächtnis (Handlungswissen). Das deklarative Gedächtnis enthält das Wissen und die Informationen die sprachlich formuliert werden können. Das Produktionen-Gedächtnis beinhaltet das Können, also die Fähigkeiten die erlernt wurden.

Eine weitere Aussage über die Mensch-Computer-Interaktion bezieht sich auf Erfahrungen. Die Erfahrung wird definiert als erworbenes Wissen. Bei der Gestaltung einer grafischen Oberfläche ist es daher sehr wichtig zu wissen, welche Erfahrungen die Benutzer im Hinblick auf die zu gestaltende Oberfläche schon gemacht haben, um Missverständnisse oder Irritationen zu vermeiden. Es ist daher sinnvoll die Benutzer in unterschiedliche Klassen zu unterteilen, den unerfahrenen Benutzer und den Experten. Je nach Erfahrungsstand werden unterschiedliche, benutzergerechte Bedienoberflächen entwickelt [13].

### **4.10 Handlungsprozesse**

Handlungen sind Verhaltensweisen, die auf ein bewusst angestrebtes Ziel ausgerichtet sind und die durch Prozesse der Zielbildung, Planung, Ausführung und Kontrolle gesteuert werden können [23]. Anders ausgedrückt umfassen die Prozesse des menschlichen Handelns drei Hauptmerkmale:

- 1. Die Absicht (Intension) ein bestimmtes Ziel zu erreichen
- 2. Die Ausführung einer Handlung
- 3. Die Steuerung (Regulation) der Durchführung

Handlungen können auf verschiedene Weisen ablaufen. Laut dem ACT-Modell gibt es zwei verschiedene Formen von Handlungen: automatische und kontrollierte Prozesse.

Automatisches Handeln geschieht mit Hilfe des Produktionen-Gedächtnis. Einfache Vorgänge wie Radfahren sind dafür ein gutes Beispiel. Durch üben können diese Fähigkeiten vertieft und automatisiert werden.

Kontrollierte kognitive Prozesse müssen erst erlernt werden. Die Informationen müssen durch Lernen, Üben oder Einprägen in das deklarative Gedächtnis gelangen. Es ist einfacher logisch strukturierte Informationen zu speichern als komplizierte oder sinnlose. Für kontrollierte Handlungen bedarf es dementsprechend sehr hohe Aufmerksamkeit [11].

## **4.11 Handlungsregulation**

Wie bereits erwähnt steht am Anfang einer Handlung die Absicht, ein bestimmtes Ziel zu erreichen. Bei sehr komplizierten oder aufwendigen Prozessen kann die Durchführung auch in Teilbereiche gegliedert werden. Bei der Handlungsausführung wird immer wieder kontrolliert, ob das Ergebnis mit dem zu erreichten Ziel übereinstimmt und dem Ziel näher kommt. Dementsprechend wird die Handlung verändert (Regulation).

Der Arbeitswissenschaftler W. Hacker hat deshalb drei Regulationsebenen definiert [9].

1. Die intellektuelle Regulationsebene regelt die bewussten Handlungen (kontrollierte Prozesse).

- 2. Ebene der flexiblen Handlungsmuster: Das sind Handlungen die hauptsächlich automatisiert aus dem Produktionen Gedächtnis (Können) aufgerufen werden; teilweise unbewusst oder auch situationsabhängig.
- 3. Prozesse auf der sensomotorischen Regulationsebene laufen völlig unbewusst oder hochautomatisiert ab.

Fehler werden in der Mensch-Computer-Interaktion auf allen Regulationsebenen gemacht, deshalb ist es empfehlenswert die Anwender eines Systems auf einer hohen Ebene arbeiten zu lassen, um die Aufmerksamkeit auf die Handlungen zu richten und nicht auf die Bedienung des Systems.

# **4.12 Kommunikation/ Interaktion**

Interaktionsstile legen die Art und Weise fest wie ein Benutzer mit einem System interagieren kann. In der Mensch-Computer-Interaktion wird dabei unterschieden zwischen der funktionsorientierten Interaktion und der objektorientierten Interaktion [11].

Bei der funktionsorientierten Interaktion wird zuvor ausgewählt welche Aktionen man durchführen will. Danach werden die Objekte ausgewählt welche mit der Aktion bearbeitet werden sollen.

In Photoshop zum Beispiel legt man die Parameter zum Einfärben eines Objektes fest und kann anschließend mehrere Objekte der gleichen Aktion unterziehen.

Die objektorientierte Interaktion ist besonders gut geeignet wenn mehrere Aktionen an einem Objekt durchgeführt werden sollen. So kann man beispielsweise in den Grafikprogrammen ein Objekt auswählen und anschließend auf unterschiedliche Weise die Form, Farbe, Umrandung etc. bearbeiten.

## **4.13 Formen des Dialogs**

Bei der Mensch-Computer-Interaktion unterscheiden sich die Formen des Dialogs aufgrund der Art und Weise wie die Eingaben gemacht werden sollen und dementsprechend die Ausgaben erfolgen. So entstand anfänglich der Kommandodialog. Dabei wurden Zeichenfolgen über die Tastatur in den Rechner eingegeben, um eine Anwendung zu steuern.

Beim Menüdialog werden die Funktionen hierarchisch in Ebenen angeordnet. Der Benutzer kann aus einer Liste die entsprechende Auswahl treffen die zur Ausführung der Aktion erforderlich ist. Heutzutage werden hauptsächlich Pull-Down-Menüs oder Pop-Up-Menüs verwendet.

Eine weit verbreitete Art des Dialogs wird durch Fenster realisiert. Eine Eingabe ist in dem entsprechenden aktivierten Fenster möglich.

Fenstersysteme bieten den Vorteil, dass der Benutzer mehrere Fenster gleichzeitig öffnen und zwischen den verschiedenen Anwendungen wechseln kann, wenn diese in einem eigenen Fenster dargestellt werden.

Eingaben über die Tastatur sind heutzutage immer weniger anzutreffen. Häufig werden die Eingaben über Zeigegeräte oder direkt am Monitor gemacht. Deshalb spricht man hierbei von der direkten Manipulation. Bei der Gestaltung einer grafischen Oberfläche ist es daher wichtig die entsprechenden Dialoge sinnvoll einzusetzen um den Nutzern eine möglichst einfache und intuitive Bedienung der Oberfläche zu ermöglichen [11].

In der ISO 9241-10 ist das Kriterium für eine sinnvolle Dialoggestaltung die Aufgabenangemessenheit:

*"Ein Dialog ist aufgabenangemessen, wenn er den Benutzer unterstützt, seine Arbeitsaufgabe effektiv und effizient zu erledigen."* [ISO 9241-10]

# **5. Praktischer Teil**

Ziel der vorliegenden Arbeit ist die Gestaltung einer ergonomischen Touchpaneloberfläche zur Steuerung medientechnischer Anlagen. Konferenzräume in Unternehmen sind heutzutage mit einer sehr komplexen Medientechnik ausgestattet. Über ein Touchpanel werden alle für einen Videokonferenzraum relevanten Geräte gesteuert. In sehr großen Unternehmen kommt es häufig vor, dass in den verschiedenen Konferenzräumen unterschiedliche Benutzeroberflächen vorzufinden sind. Ein Anwender, der sich noch in einem Konferenzraum sehr gut mit der entsprechenden Bedienoberfläche auskennt, ist in einem anderen Raum vielleicht schon absolut überfordert mit der Handhabung der medientechnischen Gegebenheiten. Die Gründe reichen von einem unübersichtlichen Design bis hin zu einer nicht selbsterklärenden Bedienungsstruktur. Aus diesem Grunde ist es wichtig bei der Gestaltung einer intuitiven Benutzeroberfläche zu wissen und zu berücksichtigen, welche Anforderungen die Benutzer an die Systeme stellen und welche logischen Schritte und Assoziationen ein Anwender benötigt, um leicht und verständlich an das entsprechende Ziel zu kommen.

# **5.1 Medientechnischer Aufbau eines Videokonferenzraumes**

Konferenzräume sind heute mit den verschiedensten Arten von Quellen und Senken ausgestattet. Je nach Anwendung reicht das Repertoire von einfachen Telekonferenzsystemen bis hin zu sehr umfangreichen Anwendungen einer Videokonferenzanlage.

Das Touchpanel dient zur Steuerung von Eingabegeräten wie CD-/DVD Playern, Videokameras, PCs, Mikrofonen, Videokonferenzsysteme und Ausgabegeräten wie Displays, Projektoren und Lautsprechern.

Wie in Kapitel 3.7.2 dargestellt, gibt es für jede erdenkliche Art der Anwendung Steuerungsmodule, welche Steuerbefehle an die entsprechenden Geräte übertragen. Die Licht- und Gebäudetechnik eines Konferenzraumes ist ein zentraler Aspekt in der Steuerungstechnik. War es früher noch Standard, den Fernseher und das Licht über zwei getrennte Systeme zu steuern, gehen die Bemühungen heute in die Richtung mit nur einem System möglichst viele Bereiche steuern zu können.

Durch die stetig weiterführende Entwicklung vernetzen sich die unterschiedlichsten Bereiche wie die Medien- und Gebäudetechnik beispielsweise immer weiter zu einem Gesamtnetzwerk. Abbildung 5.1 zeigt den Aufbau eines Konferenzraumes mit den entsprechenden medien- und gebäudetechnischen Anwendungen.

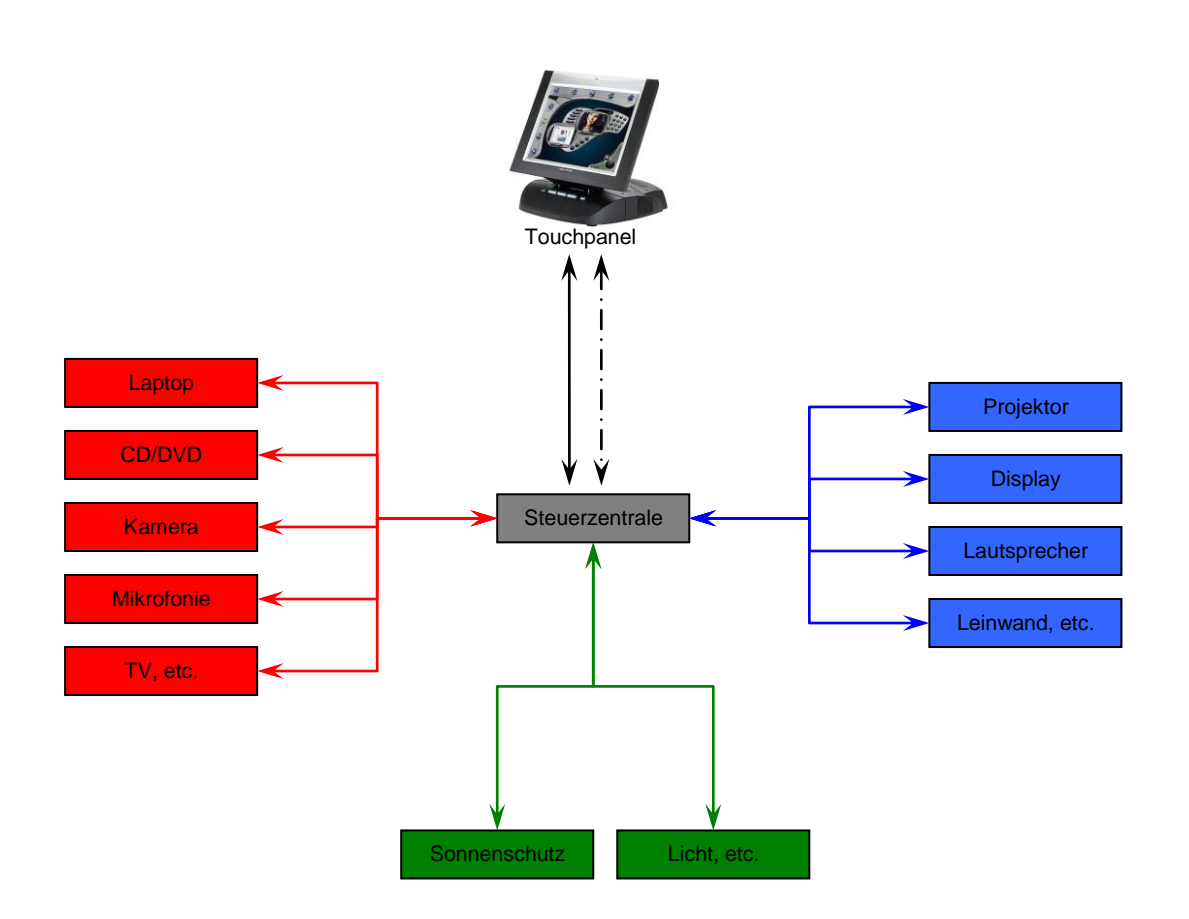

**Abbildung 5.1** Aufbau eines Konferenzraumes

# **5.2 Funktionsbeschreibung**

Bei den für diese Arbeit relevanten Räumen handelt es sich um drei Kategorien:

- 1. Kleine bis mittelgroße Konferenzräume (4 12 Personen)
- 2. Große Präsentations- und Konferenzräume (bis 50 Personen)
- 3. Auditorien (bis 350 Personen)

Die medientechnische Ausstattung der unterschiedlichen Konferenzräume berücksichtigt folgende Veranstaltungsformen:

- Präsentationen, Vorträge
- $\triangleright$  Konferenzen
- $\triangleright$  Besprechungen
- $\triangleright$  Audio- und Videokonferenzen
- Großveranstaltungen
- $\triangleright$  Pressekonferenzen
- $\triangleright$  Schulungen
- Podiumsdiskussionen
- $\triangleright$  Diskussionsrunden
- Gesellschaftliche Veranstaltungen
- Versammlungen und Veranstaltungen mit öffentlichen Interesse

Die an die Medientechnik gestellten Anforderungen sind:

- Wiedergabe von TV, Video und PC-Grafiken
- Einbindung nationaler und internationaler Standorte/Gesprächspartner, mittels Audio- und HD-Videokonferenzsystemen
- Elektroakustische Sprachunterstützung der Vortragenden mit vollautomatischem Bedienkonzept

Bei den Bediengeräten für die Konferenzräume handelt es sich um drahtgebundene oder drahtlose Touchpanels mit einer Bildschirmdiagonalen von 5,2" bis 15".

Die Konferenzräume sind mit Bild- und Tonwiedergabesystemen, Zuspielquellen und einem Videokonferenzsystem ausgestattet. Die Mediensteuerung der Konferenzräume beinhaltet die Steuerung der Präsentationstechnik (Quellenauswahl/Tischanschlussfelder), Videokonferenzsysteme, Zuspielquellen wie CD- und DVD Playern und die Raumtechnik. Die Mediensteuerung über das Touchpanel soll den Referierenden eine möglichst einfache und intuitive Bedienung der entsprechenden Technik ermöglichen. In allen oben aufgeführten Räumen wird die Bedienung der Medientechnik über das Touchpanel so realisiert, dass es zwei unterschiedliche Benutzeroberflächen gibt, den Standard Modus und den Experten Modus.

Im Standard Modus hat der Anwender die Möglichkeit, die für eine Präsentation relevante Technik auf einfachste Weise zu bedienen. Es gibt vorprogrammierte Standardeinstellungen, welche es dem Referierenden ermöglichen mit nur einem Knopfdruck die gesamte Technik für beispielsweise eine Powerpoint Präsentation bereitzustellen. Automatisch werden dann die Bildwiedergabesysteme und der Medienton eingeschaltet. Das Raumlicht und die Verdunkelung werden automatisch der entsprechenden Situation angepasst. Lediglich die Quellenauswahl muss noch von den Vortragenden ausgewählt werden. Der Standard Modus soll eine einfache Bedienung der Medientechnik auch für externe Referenten ermöglichen. (Hauptseite  $\rightarrow$  Presentation Button  $\rightarrow$  Signal Button)

Im Passwortgeschützten Experten Modus hat man zu den Standardfunktionen die Möglichkeit erweiterte Funktionen und einzelne Einstellungen manuell anzupassen und abzuspeichern. Über eine Matrix hat man die gesamten Einund Ausgangssignale übersichtlich auf dem Touchpanel abgebildet und kann die entsprechende Quelle per Knopfdruck an die gewünschte Senke schalten.

Textausgaben und Grafiken unterstützen bei jeder Art der Anwendung das Verständnis für die entsprechende Funktion. Durch farbliche und räumliche Unterscheidungen werden die Funktionen leicht verständlich auf der Touchpaneloberfläche hervorgehoben.

Bei der für diese Arbeit entwickelten Touchpaneloberfläche waren in erster Linie die Nutzervorgaben entscheidend. Das Hauptmenü beinhaltet drei Auswahlmöglichkeiten. Im Präsentationsmodus kann der Benutzer mit nur einem Knopf das anliegende Laptopsignal an den Konferenzraumbildschirm übertragen. Zusätzliche Funktionen wie Bild in Bild oder zwei Bilder nebeneinander sind ebenfalls sehr einfach auszuwählen. Über den Videokonferenzmodus hat man die Möglichkeit die grundlegenden Funktionen einer Videokonferenzanlage zu steuern. Die Raumfunktionen werden durch grafische Elemente wie der Grundriss des Raumes verdeutlicht. Alle Menüpunkte stehen auf der linken Seite des Touchpanels. In der unteren Bedienleiste können Änderungen des Medientons und Einstellungen des Displays und des Touchpanels vorgenommen werden.

Des Weiteren hat man die Möglichkeit über ein Passwort in den Experten Modus (Advanced Control) zu gelangen. Wie bereits erwähnt gibt es im Experten Modus zusätzliche Funktionen der Mediensteuerung.

# **5.3 GreenIT**

Im Zeitalter des Klimawandels ist das Bestreben nach einer effektiven Einsparung der Energiekosten immer wichtiger geworden. Der Begriff Green Architecture ist zwischenzeitlich zu einem Synonym für nachhaltiges Bauen geworden (Green Building). Auch die Informations- und Kommunikationstechnologie ist sehr darauf bedacht den Lebenszyklus der verwendeten Technologien besonders umwelt- und ressourcenschonend zu gestalten.

Die Maßnahmen zur Steigerung der Energieeffizienz betreffen die richtige Wahl von Materialien und Produktionsmitteln unter Berücksichtigung von energiesparenden und umweltschonenden Gesichtspunkten. Eine energieeffiziente Anwendung kann ebenfalls durch die optimale Ausnutzung der Kapazitäten und letztendlich auch durch Recycling von IT-Produkten realisiert werden.

Durch verhältnismäßig einfache Maßnahmen ergeben sich für Unternehmen bereits sehr hohe Einsparpotenziale:

- Die Überprüfung der Einstellung der Energieoptionen wie Bildschirmhelligkeit kann bereits Einsparungen von 15 bis 30 Prozent ergeben.
- Bei Neuanschaffung sollte ein Aspekt der Entscheidung für ein Gerät der Energieverbrauch sein. LED-Bildschirme verbrauchen deutlich weniger Energie als LCD oder Kathodenstrahlröhren.
- Durch die richtige Anordnung der Serverschränke kann erreicht werden, dass die warme Abluft nicht direkt neben dem Kaltluftzustrom abgesaugt wird und damit weniger Strom für die Klimatisierung benötigt wird.
- Auch im Konferenzbereich kann durch eine intelligente Programmierung der Systeme der Energieverbrauch deutlich verringert werden. Beispielsweise ist es nicht notwendig, dass bei einer Präsentation in einem Konferenzraum die gesamte Medientechnik eingeschaltet ist. Lediglich die benötigte Technik sollte in Betrieb sein.

Der Energieverbrauch und CO2-Emmissionen lassen sich nach Expertenmeinungen in noch sehr viel größerem Umfang durch die Umsetzung innovativer IT-Lösungen realisieren [47].

### **6. Fazit**

Wie in Kapitel 4.5.2 erwähnt, sind bei der Gestaltung einer ergonomischen Touchpaneloberfläche verschiedene Disziplinen (Interdisziplinarität) beteiligt. Ausgangspunkt dieser Arbeit waren Diskussionen über vorherige Oberflächendesigns der unterschiedlichsten Art. Alle Projektbeteiligten, dazu zählten Ingenieure der Medientechnik, Grafiker und die zukünftigen Nutzer der zu steuernden Medientechnik waren sich einig, die Oberfläche einfach und strukturiert zu gestalten. Einfache Symbole und farblich hervorgerufene Schriften sollen dem Benutzer die entsprechenden Anwendungen deutlich machen. Textfelder unterstützen dabei die ausgewählten Funktionen.

Ziel musste es sein, dem Nutzer eine Anwendung zu ermöglichen, welche intuitiv bedienbar ist. Einer der Hauptprobleme von Bediengeräten im Allgemeinen ist, dass eine ganze Menge von Funktionen angeboten wird, welche aber nur selten oder überhaupt nicht genutzt werden.

Grundsätzlich ist es deshalb wichtig sich zu verdeutlichen, wie und in welcher Art Anwendungen von den jeweiligen Nutzern gebraucht werden und sich von unwichtigen Informationen zu trennen. Durch die Unterscheidung zwischen einem Experten Modus und einem Standard Modus wird verhindert, dass ungeübte Nutzer von Informationen abgelenkt oder irritiert werden, welche für Ihre Präsentation oder Anwendung überhaupt nicht relevant sind.

Meine Aufgabe als angehender Ingenieur war es für diese Arbeit die verschiedenen Beteiligten untereinander zu koordinieren. Den Ausgangspunkt bildeten die Vorgaben des Nutzers, anhand derer eine Funktionsvorgabe erstellt wurde. Diese Vorgabe dient später der Grafikabteilung als Vorlage für die Ausarbeitung der vom Nutzer gewünschten Touchpaneloberfläche. Der letzte Schritt wird sein, die Softwareprogrammierung zu überwachen, um die endgültige Mediensteuerung fertig und einsatzbereit bei den zukünftigen Nutzern zu installieren.

Als Anlage dieser Arbeit ist eine CD ROM beigefügt, welche als Flash Datei die zukünftigen Funktionsvorgaben zeigt. Anhand dieser Vorlage werden nach Absprache mit dem Auftraggeber die Touchpaneloberflächen im Jahre 2010 erstellt und programmiert.

Bei den Touchpanels, welche später für dieses Projekt verwendet werden, handelt es sich um Geräte der Firma AMX. Neben der Firma Crestron ist AMX einer der weltweit führenden Hersteller zur Steuerung medientechnischer Anlagen. Das Programm zur Erstellung der grafischen Oberfläche ist eine vom Hersteller entwickelte Software (TP Design4). Die Programmierung der kompletten Mediensteuerung wird ebenfalls über eine vom Hersteller entwickelte Software (Netlinx Studio) realisiert.

### **7. Literatur**

- [1] Bannwolf, E. (2007): *Usability bei Mensch-Maschinen-Schnittstellen.* Saarbrücken: VDM Verlag
- [2] Böhmer, E. Ehrhardt, D. Oberschelp, W. (2007): *Elemente der angewandten Elektronik.* Wiesbaden: Vieweg Verlag
- [3] Brown, F. S. (2008): *Sensible Bildschirme.* In: Spektrum der Wissenschaft, März Ausgabe, S. 96-99
- [4] Kuhlmann, U. (2008): *Finger-fertig?* In: c´t Magazin für Computertechnik, Heft 14, S. 150-159
- [5] Dahm, M. (2006): *Grundlagen der Mensch-Computer-Interaktion*. München: Pearson Studium
- [6] Den Boer, W. (2005): *Active Matrix Liquid Cystal Displays.* Amsterdam: Elsevier
- [7] Fischer, M. (2002): *[Netzwerkgrundlagen.](http://www.netzwerkgrundlagen.de/csmacd.htm)* [http://www.netzwerkgrundlagen.de/csmacd.htm \[letzter Zugriff: 25.07.09\]](http://www.netzwerkgrundlagen.de/csmacd.htm)
- [8] Gätner, A. (2008): *LCD-Monitore-Teil1: Grundlagen und Technologie.* In: Medizintechnik, Heft 2, S. 54-66
- [9] Hacker, W (1986): *Arbeitspsychologie: psychische Regulation von Arbeitstätigkeiten.* Berlin: VEB Deutscher Verlag der Wissenschaften
- [10] [Hauptfleisch, K. \(2006\):](http://www.tecchannel.de/test_technik/grundlagen/438426/tft_display_panel_ips_pva_tn_blickwinkel_reaktionszeit/) *TFT-Displays.*  [www.tecchannel.de/test\\_technik/grundlagen/438426/tft\\_display\\_panel\\_ip](http://www.tecchannel.de/test_technik/grundlagen/438426/tft_display_panel_ips_pva_tn_blickwinkel_reaktionszeit/) [s\\_pva\\_tn\\_blickwinkel\\_reaktionszeit/ \[letzter Zugriff: 06.05.2006\]](http://www.tecchannel.de/test_technik/grundlagen/438426/tft_display_panel_ips_pva_tn_blickwinkel_reaktionszeit/)
- [11] Heinecke, A. M. (2004): *Mensch-Computer-Interaktion.* Leipzig: Fachbuchverlag
- [12] Henning, P. A. (2007): *Taschenbuch Multimedia.* München: Carl Hanser Verlag
- [13] Herczeg, M. (2005): *Softwareergonomie.* München: Oldenburg Wissenschaftsverlag
- [14] [http://iug.uni](http://iug.uni-paderborn.de/simba/FT_Module/FT_Wahrnehmung/FT_Gestaltbildung/FT_Gestalttheorie/FT_Gestaltgesetze/%20%5bletzter%20Zugriff:%2013.08.09%5d)[paderborn.de/simba/FT\\_Module/FT\\_Wahrnehmung/FT\\_Gestaltbildung/F](http://iug.uni-paderborn.de/simba/FT_Module/FT_Wahrnehmung/FT_Gestaltbildung/FT_Gestalttheorie/FT_Gestaltgesetze/%20%5bletzter%20Zugriff:%2013.08.09%5d) [T\\_Gestalttheorie/FT\\_Gestaltgesetze/ \[letzter Zugriff: 13.08.09\]](http://iug.uni-paderborn.de/simba/FT_Module/FT_Wahrnehmung/FT_Gestaltbildung/FT_Gestalttheorie/FT_Gestaltgesetze/%20%5bletzter%20Zugriff:%2013.08.09%5d)
- [15] [http://vasarely.wiwi.hu-berlin.de/Home/lehre/Referat.htm \[letzter Zugriff:](http://vasarely.wiwi.hu-berlin.de/Home/lehre/Referat.htm%20%5bletzter%20Zugriff:%2007.08.2009%5d)  [07.08.2009\]](http://vasarely.wiwi.hu-berlin.de/Home/lehre/Referat.htm%20%5bletzter%20Zugriff:%2007.08.2009%5d)
- [16] [http://www.bfs.de/de/uv/ir/grundlagen.html.letzter \[letzter Zugriff:](http://www.bfs.de/de/uv/ir/grundlagen.html.letzter%20%5bletzter%20Zugriff%2029.07.09%5d) [29.07.09\]](http://www.bfs.de/de/uv/ir/grundlagen.html.letzter%20%5bletzter%20Zugriff%2029.07.09%5d)
- [17] [http://www.elektronik-kompendium.de/sites/net/0503271.htm \[letzter](http://www.elektronik-kompendium.de/sites/net/0503271.htm%20%5bletzter%20Zugriff:%2012.08.09%5d)  [Zugriff: 12.08.09\]](http://www.elektronik-kompendium.de/sites/net/0503271.htm%20%5bletzter%20Zugriff:%2012.08.09%5d)
- [18] [http://www.elektronik-kompendium.de/sites/net/0907071.htm \[letzter](http://www.elektronik-kompendium.de/sites/net/0907071.htm%20%5bletzter%20Zugriff:%2002.08.09%5d)  [Zugriff: 02.08.09\]](http://www.elektronik-kompendium.de/sites/net/0907071.htm%20%5bletzter%20Zugriff:%2002.08.09%5d)
- [19] [http://www.elotouch.de/Produkte/detech2.asp \[letzter Zugriff:](http://www.elotouch.de/Produkte/detech2.asp%20%5bletzter%20Zugriff%2018.08.09%5d) 18.08.09]
- [20] [http://www.flow-usability.de/gestaltgesetze \[letzter Zugriff: 07.08.09\]](http://www.flow-usability.de/gestaltgesetze)
- [21] [http://www.hgz-gromke.com/seiten/micro-tin/tini-ana.htm \[letzter Zugriff:](http://www.medizinfo.de/ohren/anatomie/anatomie.shtml)  [26.08.09\]](http://www.medizinfo.de/ohren/anatomie/anatomie.shtml)
- [22] [http://www.itwissen.info/definition/lexikon/Sterntopologie-star](http://www.itwissen.info/definition/lexikon/Sterntopologie-star-topology.html%20%5bletzter%20Zugriff:%2001.09.09%5d)[topology.html \[letzter Zugriff: 01.09.09\]](http://www.itwissen.info/definition/lexikon/Sterntopologie-star-topology.html%20%5bletzter%20Zugriff:%2001.09.09%5d)
- [23] [http://www.lb](http://www.lb-psychologie.de/arbeits__und_organisationspsychologie/theoretische_modelle_des_%20arbeitshandelns/glossar%20%5bletzter%20Zugriff:%2003.09.09%5d)[psychologie.de/arbeits\\_\\_und\\_organisationspsychologie/theoretische\\_mod](http://www.lb-psychologie.de/arbeits__und_organisationspsychologie/theoretische_modelle_des_%20arbeitshandelns/glossar%20%5bletzter%20Zugriff:%2003.09.09%5d) [elle\\_des\\_ arbeitshandelns/glossar \[letzter Zugriff: 03.09.09\]](http://www.lb-psychologie.de/arbeits__und_organisationspsychologie/theoretische_modelle_des_%20arbeitshandelns/glossar%20%5bletzter%20Zugriff:%2003.09.09%5d)
- [24] [http://www.merck.de/company.merck.de/de/images/Aktiv-](http://www.merck.de/company.merck.de/de/images/Aktiv-Matrix_deutsch_tcm83_16405.pdf%20%5bletzter%20Zugriff:%2005.09.09%5d)[Matrix\\_deutsch\\_tcm83\\_16405.pdf \[letzter Zugriff: 05.09.09\]](http://www.merck.de/company.merck.de/de/images/Aktiv-Matrix_deutsch_tcm83_16405.pdf%20%5bletzter%20Zugriff:%2005.09.09%5d)
- [25] [http://www2.tu-berlin.de/~insi/ag\\_heppke/clark/tnlc\\_d.html \[letzter](http://www2.tu-berlin.de/~insi/ag_heppke/clark/tnlc_d.html%20%5bletzter%20Zugriff:%2024.07.2009%5d)  [Zugriff: 24.07.2009\]](http://www2.tu-berlin.de/~insi/ag_heppke/clark/tnlc_d.html%20%5bletzter%20Zugriff:%2024.07.2009%5d)
- [26] Israel, J. H. (1999): *[Kommandofreie Interaktionen.](http://209.85.129.132/search?q=cache:y0IBYXvPRO4J:www.zmms.tu-berlin.de/prometei/download/publikationen/jhi/israel.pdf+Kommandofreie+Interaktionen.+In:+MMI-Interaktiv,+Nr.2,+Seite+25-&cd=1&hl=de&ct=clnk&gl=de&client=firefox-a)* In: MMI-Interaktiv, [Nr.2,](http://209.85.129.132/search?q=cache:y0IBYXvPRO4J:www.zmms.tu-berlin.de/prometei/download/publikationen/jhi/israel.pdf+Kommandofreie+Interaktionen.+In:+MMI-Interaktiv,+Nr.2,+Seite+25-&cd=1&hl=de&ct=clnk&gl=de&client=firefox-a)

[http://209.85.129.132/search?q=cache:y0IBYXvPRO4J:www.zmms.tu](http://209.85.129.132/search?q=cache:y0IBYXvPRO4J:www.zmms.tu-berlin.de/prometei/download/publikationen/jhi/israel.pdf+Kommandofreie+Interaktionen.+In:+MMI-Interaktiv,+Nr.2,+Seite+25-&cd=1&hl=de&ct=clnk&gl=de&client=firefox-a)[berlin.de/prometei/download/publikationen/jhi/israel.pdf+Kommandofrei](http://209.85.129.132/search?q=cache:y0IBYXvPRO4J:www.zmms.tu-berlin.de/prometei/download/publikationen/jhi/israel.pdf+Kommandofreie+Interaktionen.+In:+MMI-Interaktiv,+Nr.2,+Seite+25-&cd=1&hl=de&ct=clnk&gl=de&client=firefox-a) [e+Interaktionen.+In:+MMI-Interaktiv,+Nr.2,+Seite+25-](http://209.85.129.132/search?q=cache:y0IBYXvPRO4J:www.zmms.tu-berlin.de/prometei/download/publikationen/jhi/israel.pdf+Kommandofreie+Interaktionen.+In:+MMI-Interaktiv,+Nr.2,+Seite+25-&cd=1&hl=de&ct=clnk&gl=de&client=firefox-a) [&cd=1&hl=de&ct=clnk&gl=de&client=firefox-a \[letzter Zugriff:](http://209.85.129.132/search?q=cache:y0IBYXvPRO4J:www.zmms.tu-berlin.de/prometei/download/publikationen/jhi/israel.pdf+Kommandofreie+Interaktionen.+In:+MMI-Interaktiv,+Nr.2,+Seite+25-&cd=1&hl=de&ct=clnk&gl=de&client=firefox-a) 

- [05.09.09\]](http://209.85.129.132/search?q=cache:y0IBYXvPRO4J:www.zmms.tu-berlin.de/prometei/download/publikationen/jhi/israel.pdf+Kommandofreie+Interaktionen.+In:+MMI-Interaktiv,+Nr.2,+Seite+25-&cd=1&hl=de&ct=clnk&gl=de&client=firefox-a)
- [27] Kauffels, F.-J. (2007): *Grundlagen der Netzwerktechnik.* Heidelberg: Redline GmbH
- [28] Kelly, S. M. (2000): *Flat Panel Displays. Advanced Organic Materials.* Cambridge: Royal Society of Chemistry
- [29] Kuhlmann, U. (2006): *Ausgebremst LCDs mit Overdrive:schlierenfrei, aber verzögert.* http://www.heise.de/ct/LCDs-mit-Overdriveschlierenfrei-aber-verzoegert--/artikel/126007 [letzter Zugriff: 23.08.09]
- [30] Kuther, M. (2009): *[So funktionieren Displays.](http://www.pcwelt.de/144261)*  [http://www.pcwelt.de/144261 \[letzter Zugriff: 05.09.09\]](http://www.pcwelt.de/144261)
- [31] Lee, Jiun-Haw/Liu, David N. / Wu, Shin-Tson (2008): *Introduction to Flat Panel Displays.* New York: Wiley
- [32] Markt & Technik, Analog-resistiv hat die Nase vorn, Heft Nr. 39, 26.09.2008, S. 33-37
- [33] Meroth, A. (2008): *Infotainmentsysteme im Kraftfahrzeug.* Wiesbaden: Vieweg Verlag
- [34] Mohs, C./ Naumann, A./ Kindsmüller, M. C. (2007): *Mensch-Technik-Interaktion: intuitiv, erwartungskonform oder vertraut?* MMI-Interaktiv, Heft Nr.13, Seite 25-34
- [35] Riggert, W. (2002): *Rechnernetze.* Leipzig: Carl Hanser Verlag
- [36] Schemberg, A. (2007): *PC- Netzwerke.* Bonn: Galileo Press
- [37] Scherff, J. (2006): *Grundkurs Computernetze.* Wiesbaden: Vieweg Verlag
- [38] Schmidt, U. (2005): *Professionelle Videotechnik.* Berlin: Springer Verlag
- [39] Schneider, U. (1998): *Entwicklung und Herstellung aktiv adressierter Flüssigkristallbildschirme für Projektion und Direktsicht.* Hochschulschrift, Dissertation, eingereicht an der Universität Stuttgart
- [40] Schnell, G. Wiedemann, B. (2006): *Bussysteme in der Automatisierungsund Prozesstechnik.* Wiesbaden: Vieweg Verlag
- [41] Schreiner, R (2009): *Computer-Netzwerke.* München: Carl Hanser Verlag
- [42] Steinmetz, R. (2000): *Multimedia-Technologie.* Berlin: Springer Verlag
- [43] Tanenbaum, A. (2000): *Computernetzwerke*. München: Pearson Studium
- [44] Tipler, P. A., Mosca, G. (2004): *Physik für Wissenschaftler und Ingenieure.* München: Spektrum Akademischer Verlag
- [45] Weipert, A. (1994): *Technologie und Ansteuertechnik passiver FLC-Matrixanzeigen.* Hochschulschrift, Dissertation, eingereicht an der Universität Stuttgart
- [46] Wittgruber, F. (1999): *Digitale Schnittstellen und Bussysteme.* Wiesbaden: Vieweg Verlag
- [47] www.ihk-koeln.de/upload/Green\_IT\_3451.pdf [letzter Zugriff: 22.08.09]
- [48] www.irda.org/displaycommon.cfm?an=1&subarticlenbr=25 [letzter Zugriff: 28.09.09]

# **8. Abbildungsverzeichnis**

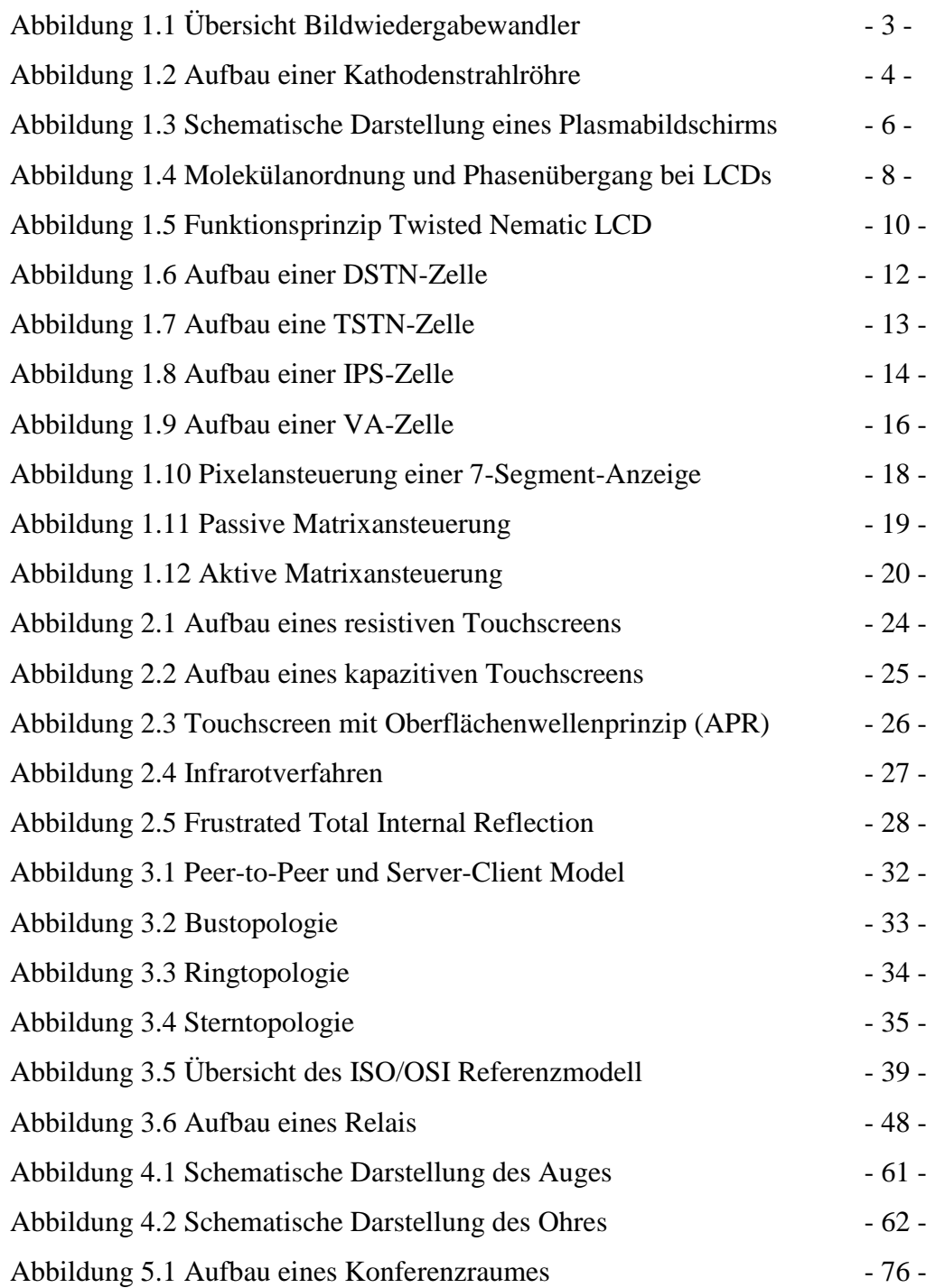

# **9. Eidesstattliche Erklärung**

Ich versichere hiermit, die vorgelegte Arbeit in dem gemeldeten Zeitraum ohne fremde Hilfe verfasst und mich keiner anderen als der angegebenen Hilfsmittel und Quellen bedient zu haben.

Stuttgart, den 10.10.2009

**Unterschrift** (Stephan Handrich)

# **10. Sperrvermerk**

Die Einsicht in die vorgelegte Arbeit ist bis zum 13.10.2011 gesperrt.

# **11. Weitergabeerklärung**

Ich erkläre hiermit mein Einverständnis, dass das vorliegende Exemplar meiner Diplomarbeit oder eine Kopie hiervon für wissenschaftliche Zwecke verwendet werden darf.

Stuttgart, den 13.10.2009

Unterschrift (Stephan Handrich)